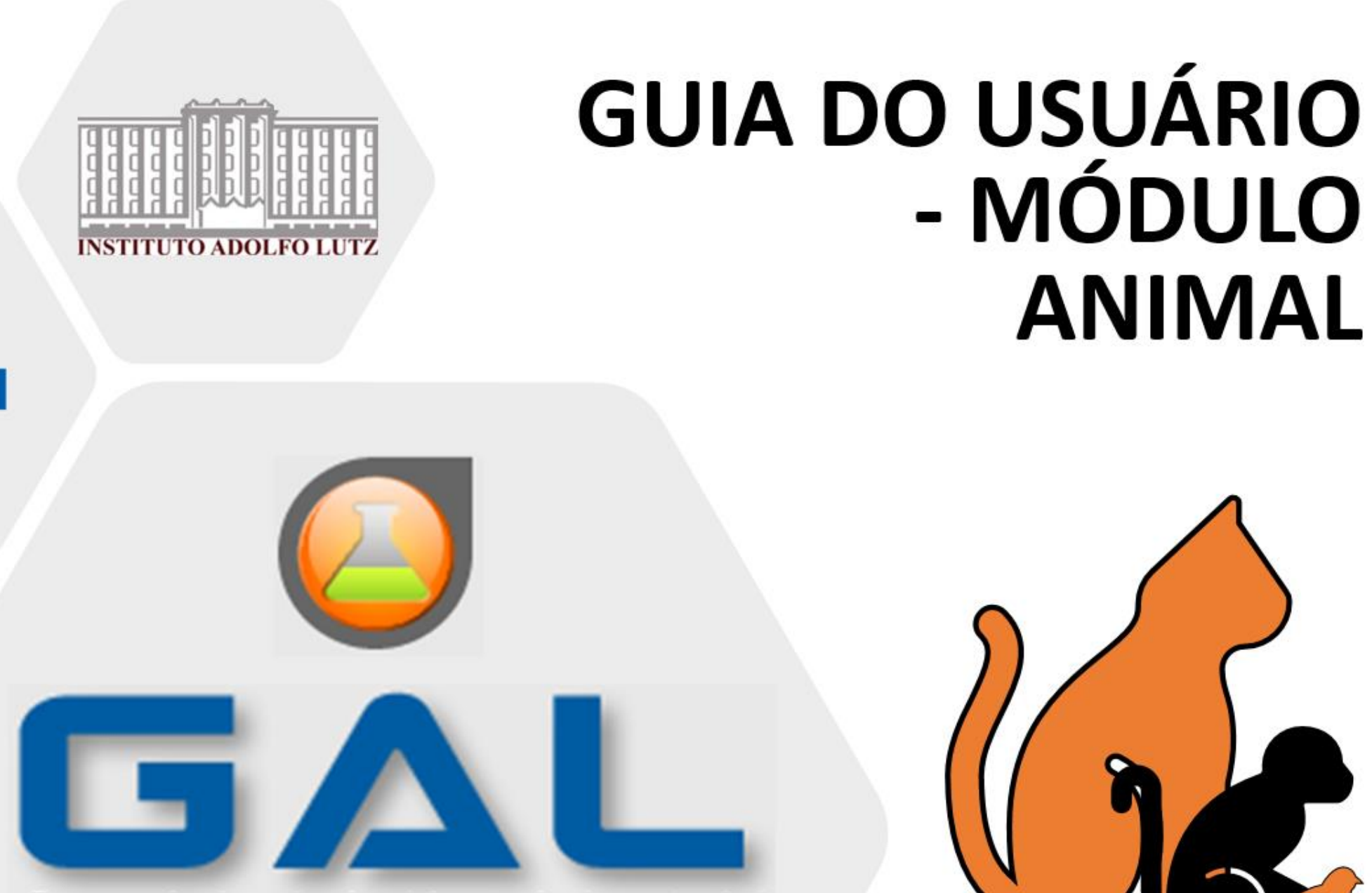

Gerenciador de Ambiente Laboratorial

**SUS** 

# **Plataforma para uso do GAL**

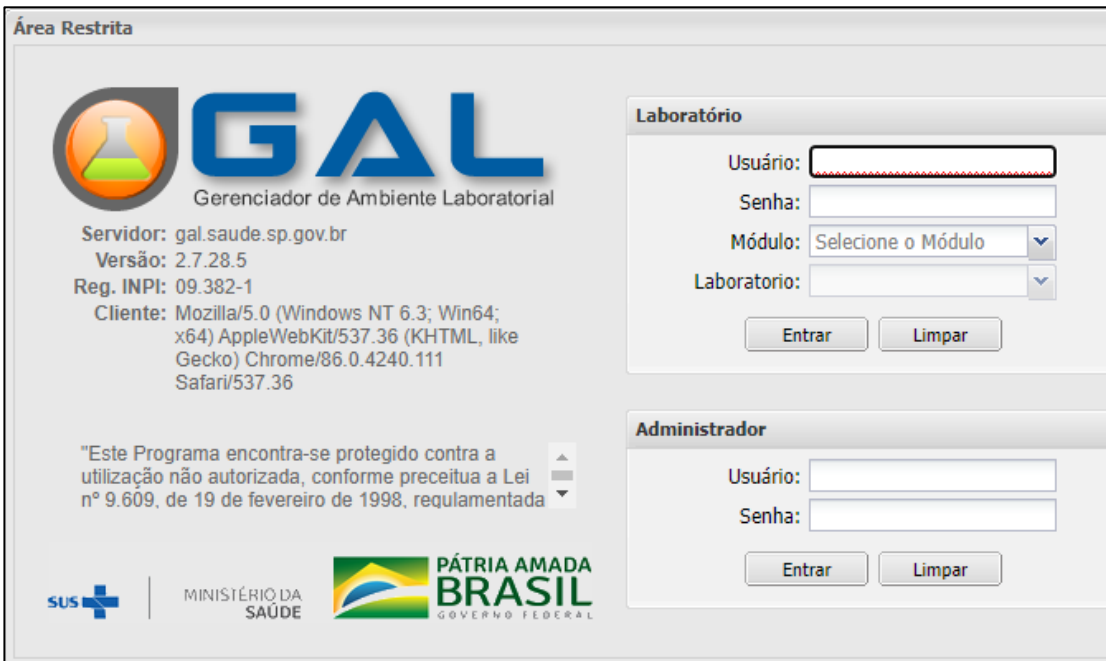

#### Utilize o navegador **Mozilla Firefox**

•**Usuário:** 

#### •**Senha**:

- •**Módulo**: ANIMAL
- •**Laboratório**:

## Cadastrar novo exame

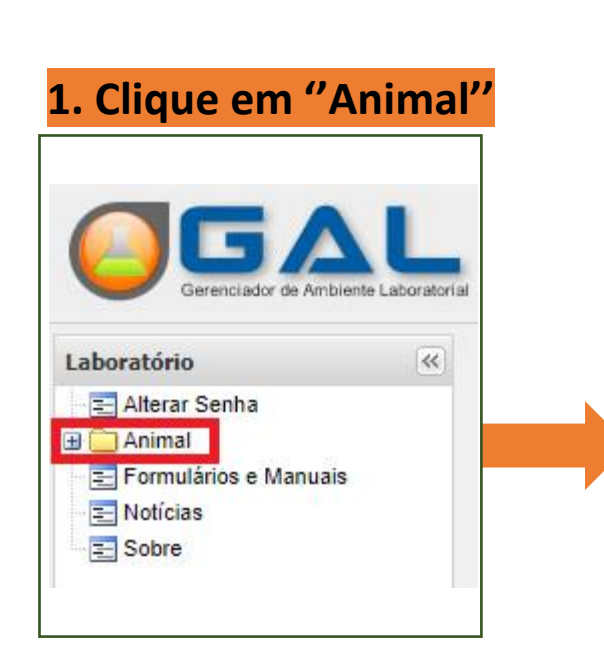

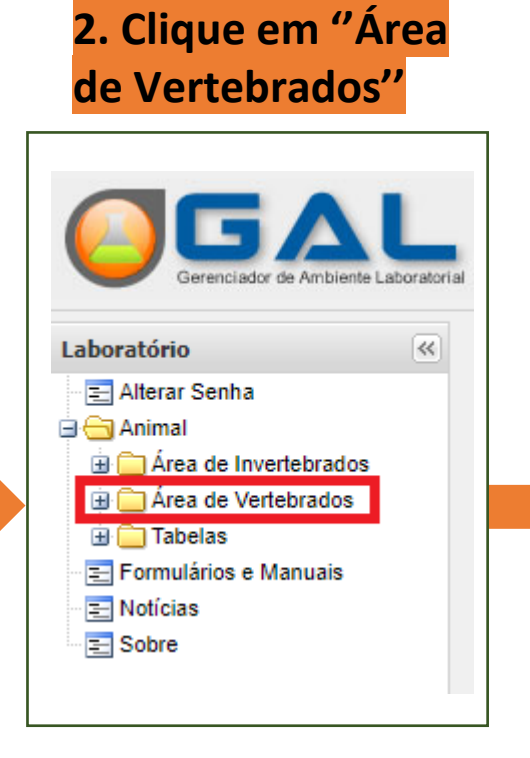

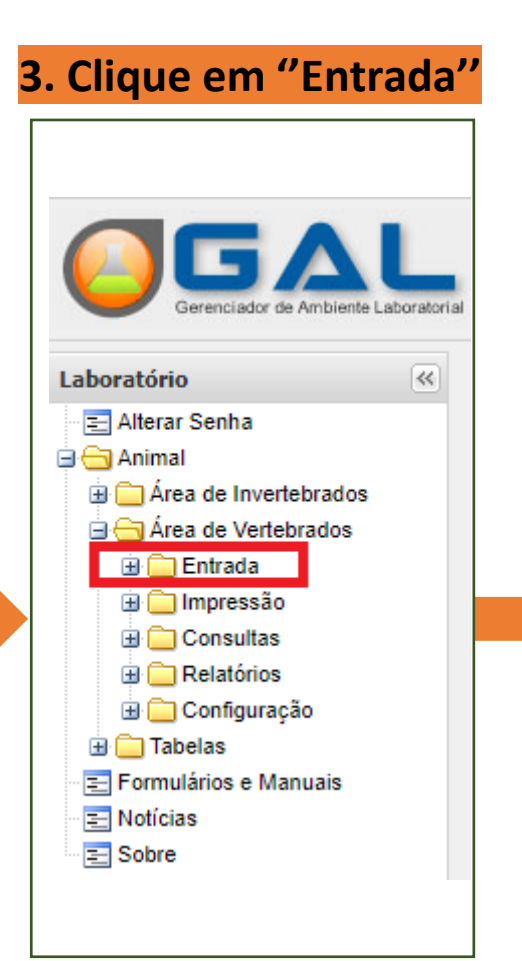

#### **4. Clique em ''Protocolo de Investigação''**

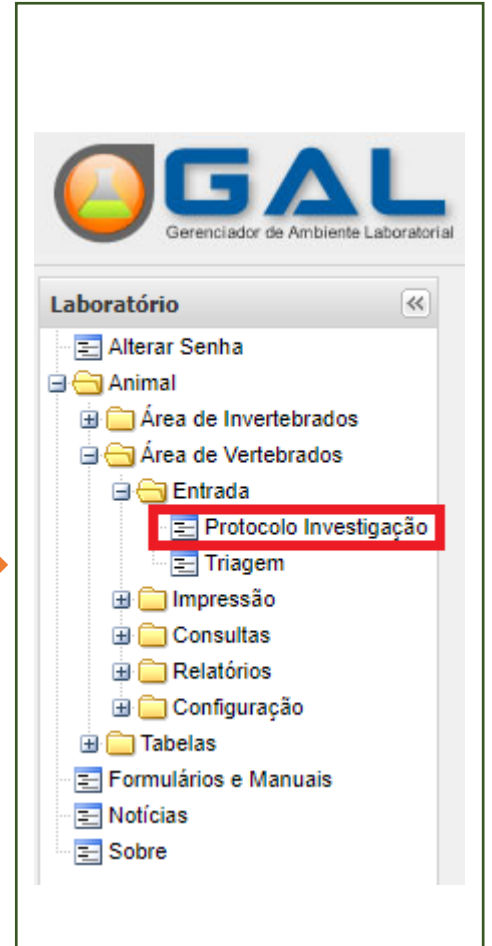

# **5. INCLUIR**

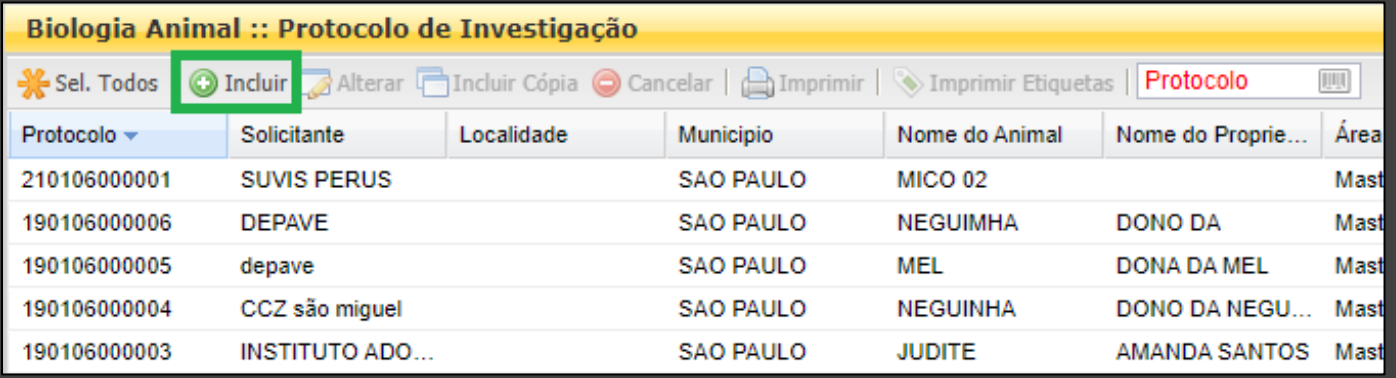

Após clicar em ''Protocolo Investigação'', aparecerá uma tabela à direita

**Para cadastrar um novo exame <b>***a* clique em "+ Incluir"

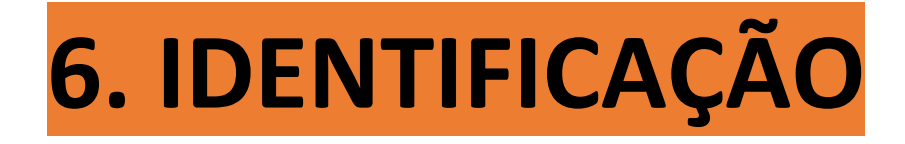

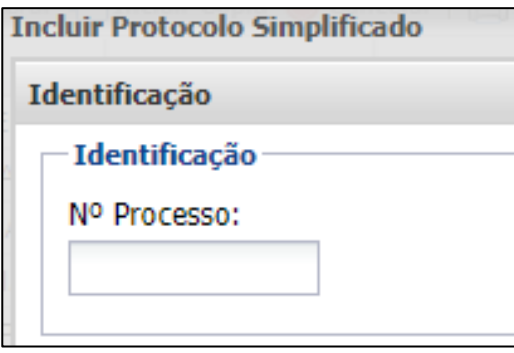

**N° Processo**: Preencher o número de registro/identificação interno do animal na Instituição requisitante do exame, caso possua (Exemplo: Animal registrado como "001" na Instituição requisitante→ inserir esse registro nessa caixinha) ou preencher o número SINAN.

# **7. SOLICITANTE**

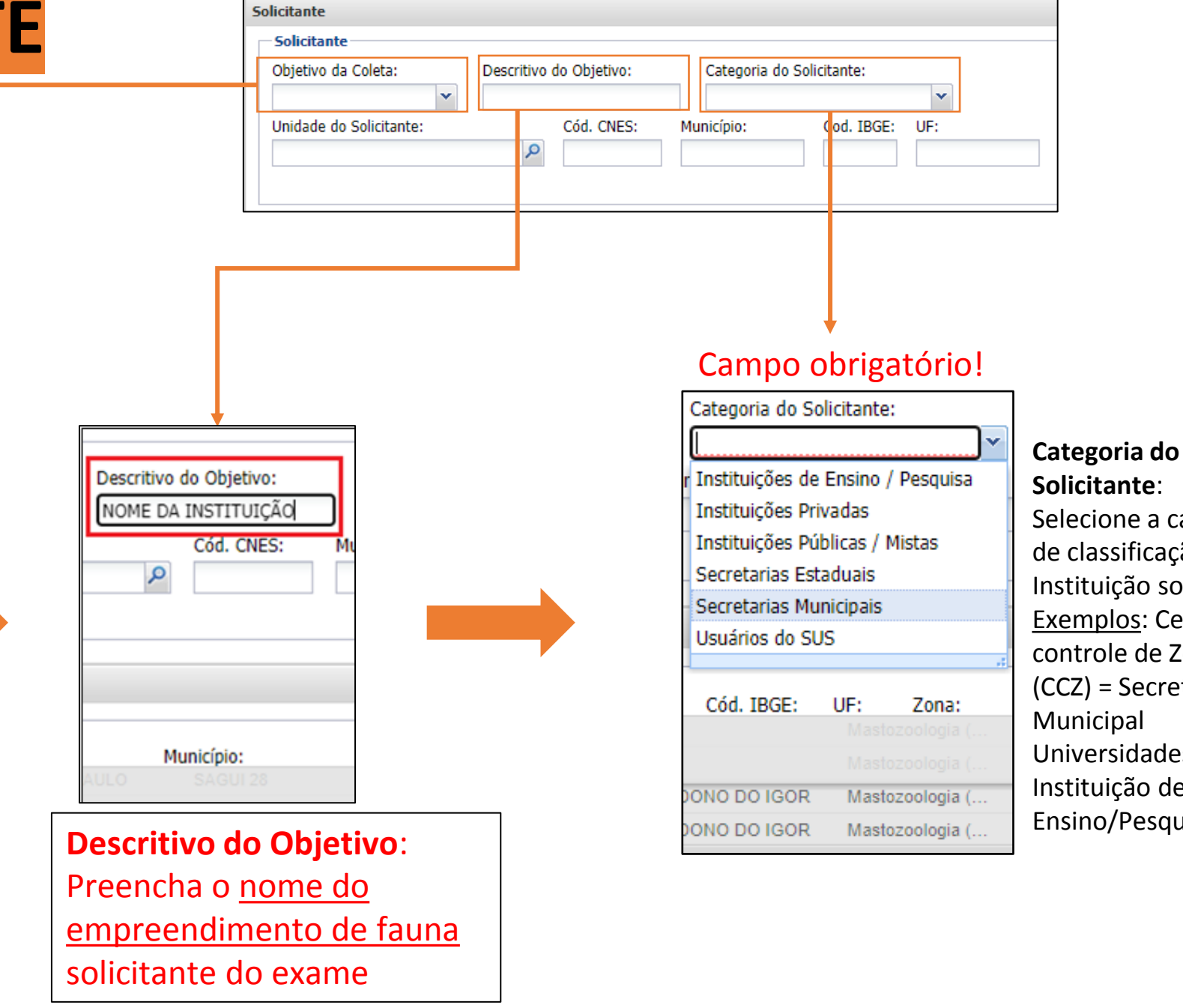

**Solicitante**: Selecione a categoria de classificação da Instituição solicitante. Exemplos: Centro de controle de Zoonoses (CCZ) = Secretaria Municipal Universidades = Instituição de Ensino/Pesquisa

#### Campo obrigatório!

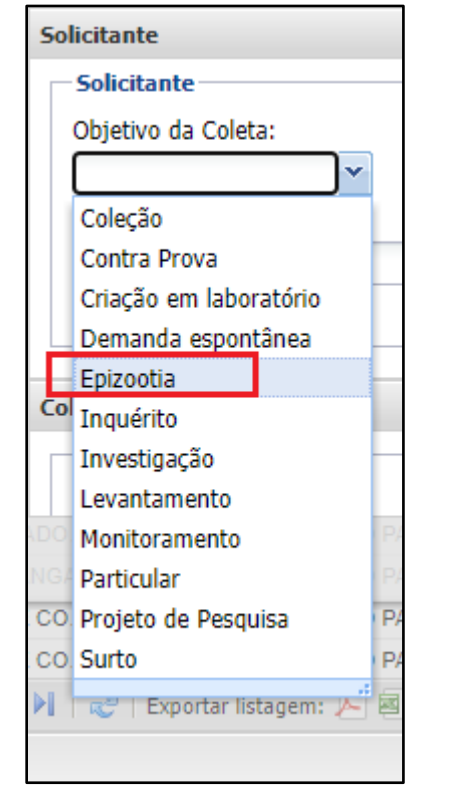

**Objetivo da Coleta**: Clique em ''Epizootia''

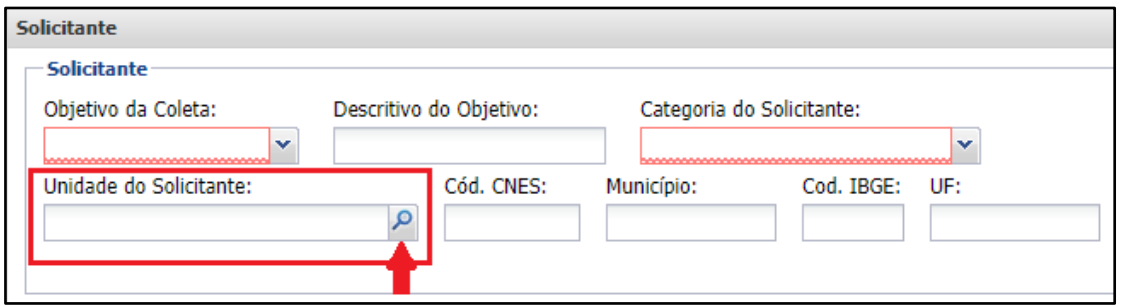

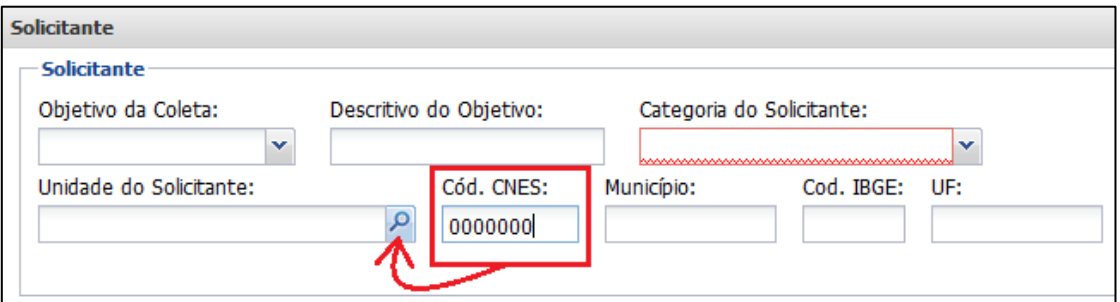

#### **Unidade do Solicitante**: Podem ser utilizados filtros para busca da instituição solicitante por ''Nome'' da instituição, pelo ''Município'' da instituição e ''Estado (UF)'' da instituição Município e UF. As instituições solicitantes se limitam a: Secretaria

Municipal da Saúde local ou Centro de Controle de Zoonoses.

#### **OU**

**Código CNES:** Alternativamente ao nome da ''Unidade do Solicitante'', pode ser preenchido primeiramente o Código de Cadastro Nacional de Estabelecimentos de Saúde (CNES). Esse código está vinculado à instituição requisitante do exame. Este campo é de preenchimento obrigatório. Ao preenche-lo, os demais campos ''Unidade do Solicitante'', ''Município'', ''Cód. IBGE'' e ''UF'' serão preenchidos automaticamente.

**Recomenda-se busca direta pelo Código CNES da instituição solicitante/notificante, pois existe variação e inconstância na busca através do nome da instituição, sendo o código CNES único e invariável para cada instituição.**

# Atenção!

Empreendimentos de fauna que não possuam o código CNES, **deverão conhecer o código CNES da instituição local pela qual a amostra será enviada para o IAL Central** e a qual fará a notificação da ficha SINAN, esse código é de preenchimento obrigatório na plataforma GAL para que o cadastramento do exame possa ser realizado.

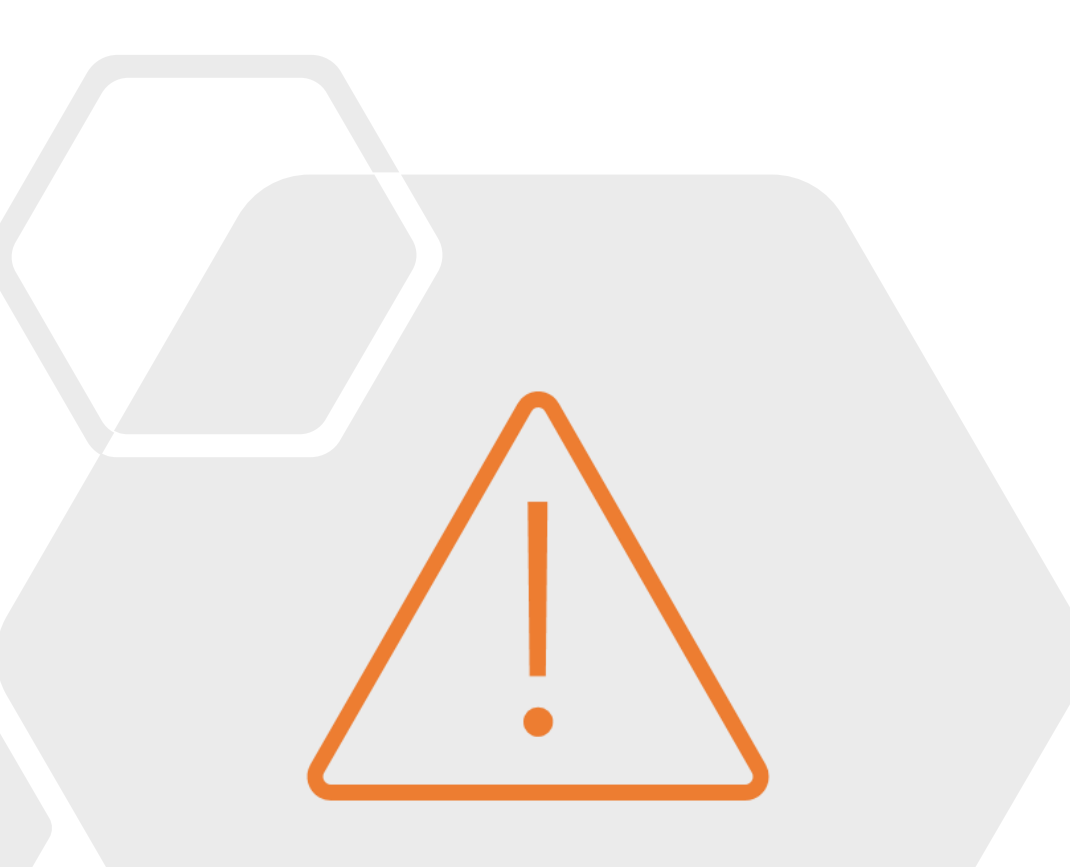

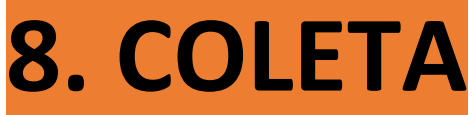

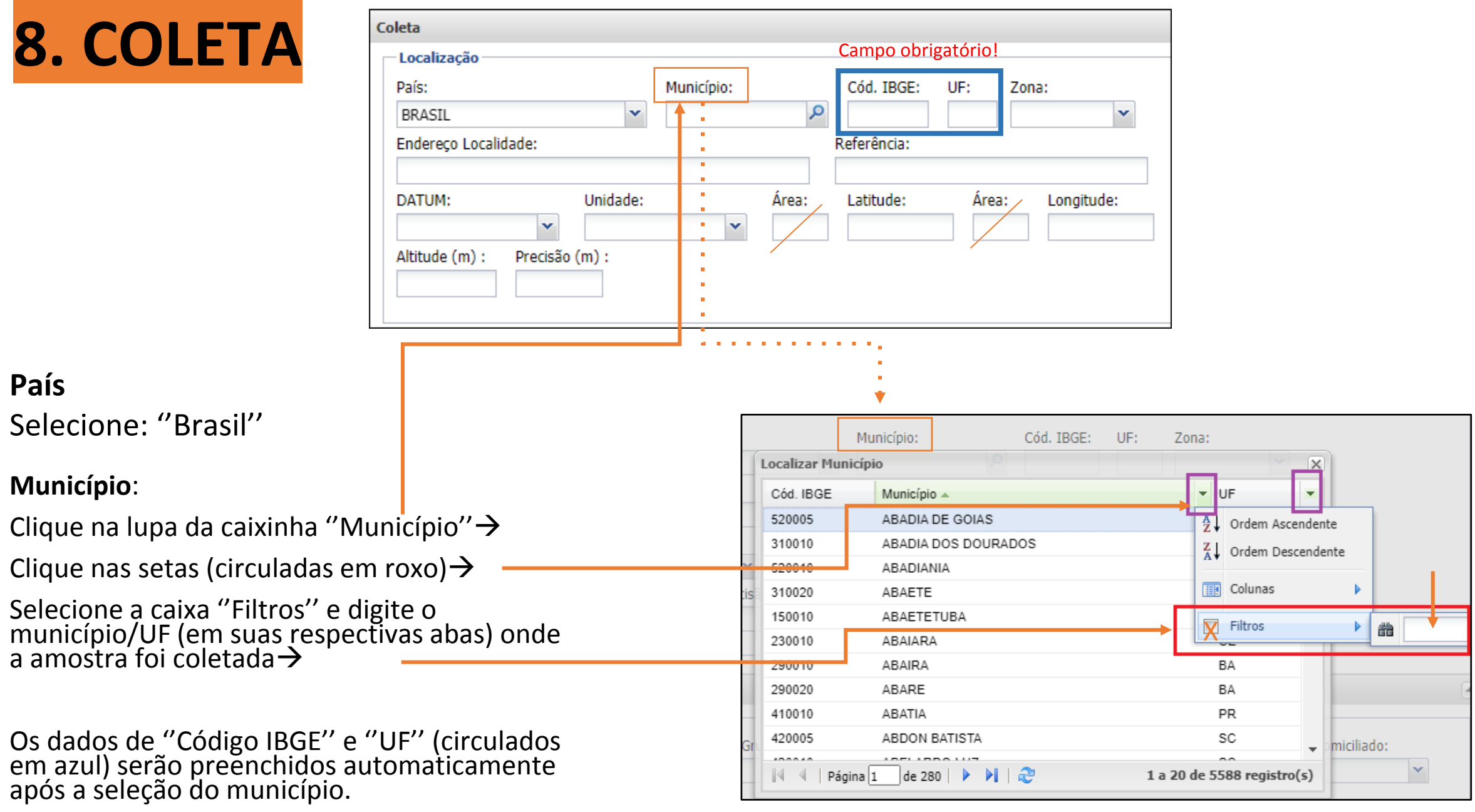

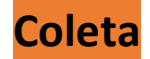

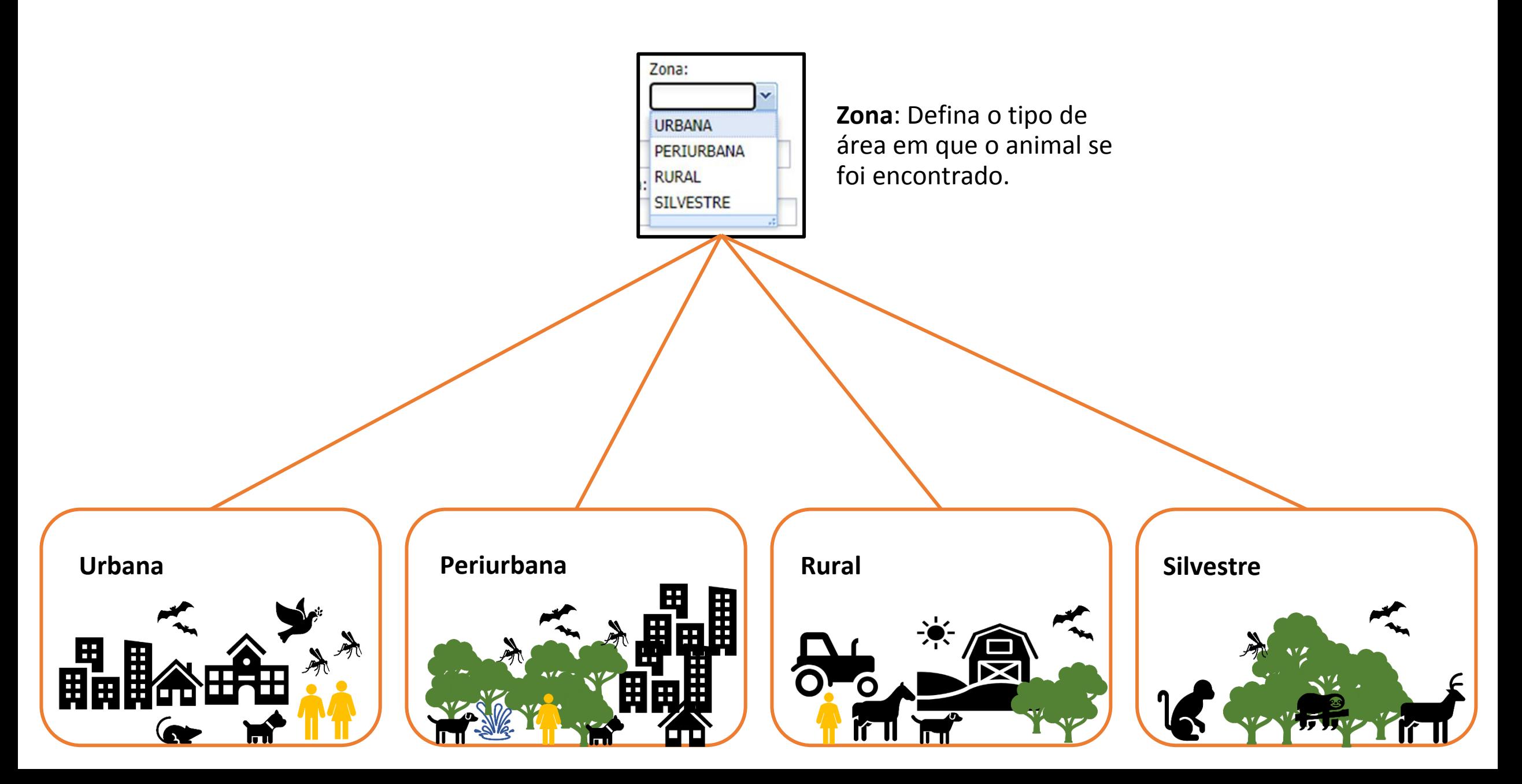

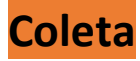

encontrado;

empreendimento

símbolos ', '', °)

**DATUM**: Selecione ''wgs84''

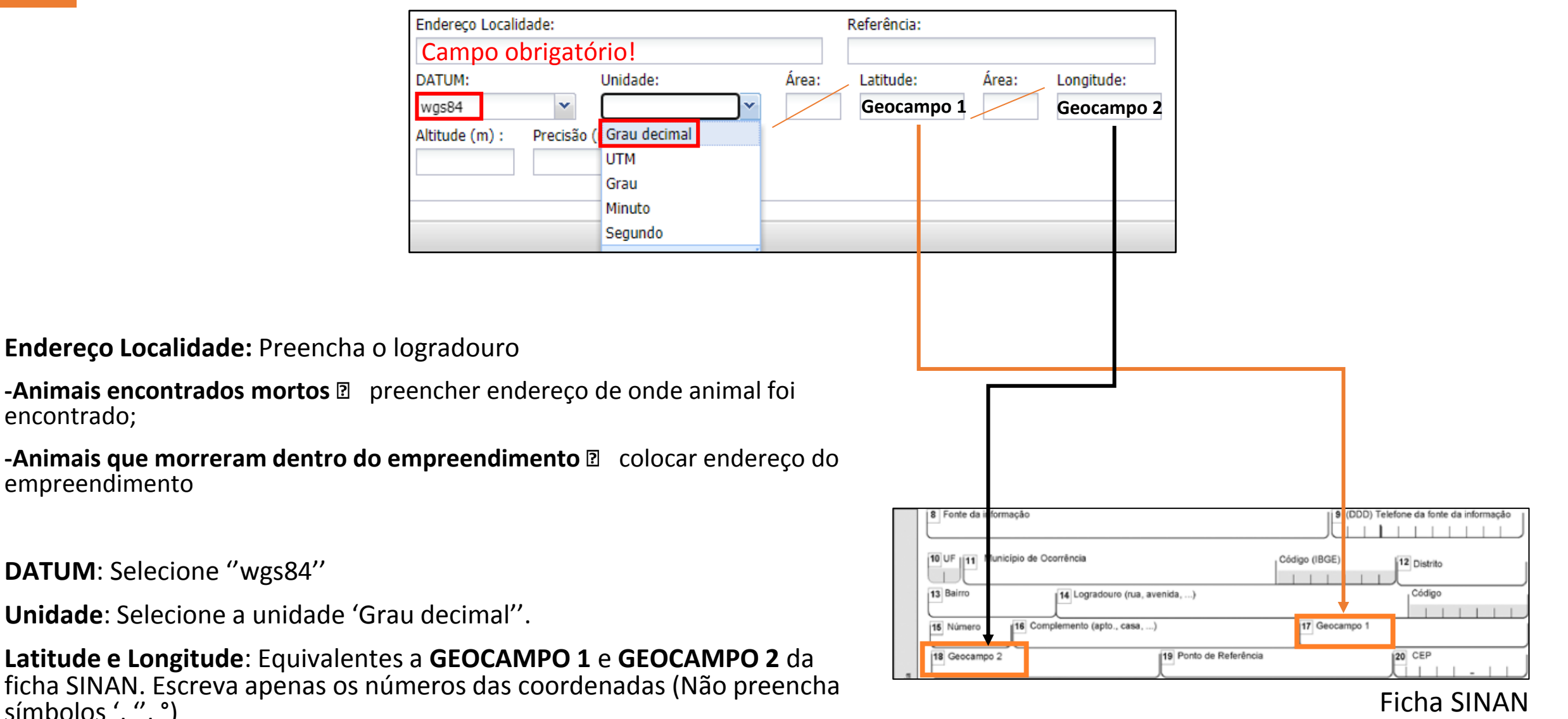

Observações: Não é preciso preencher os campos ''Área'';

# **9. ÁREA DE ATUAÇÃO**

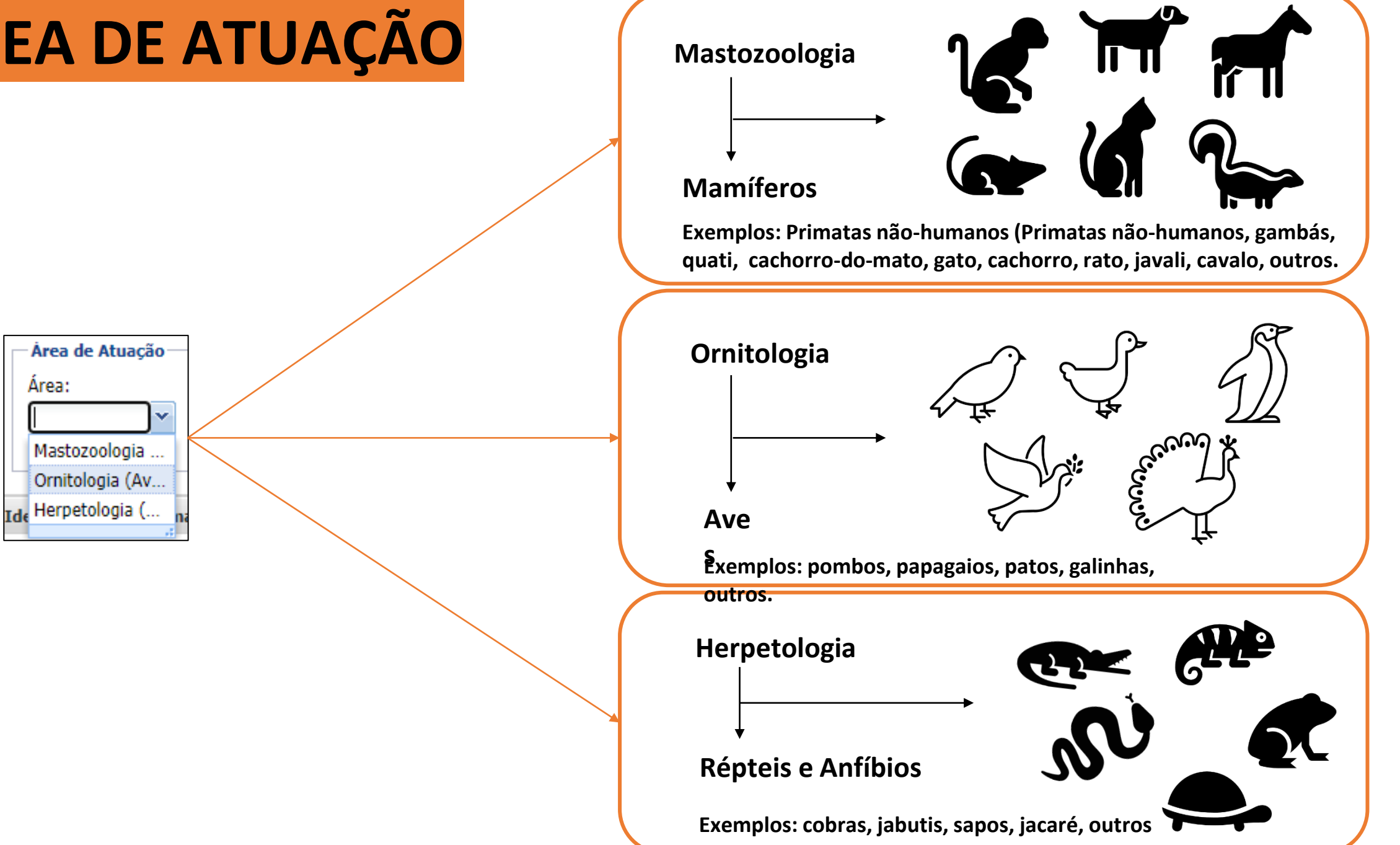

## **Mastozoologia – Mamíferos - EXEMPLOS**

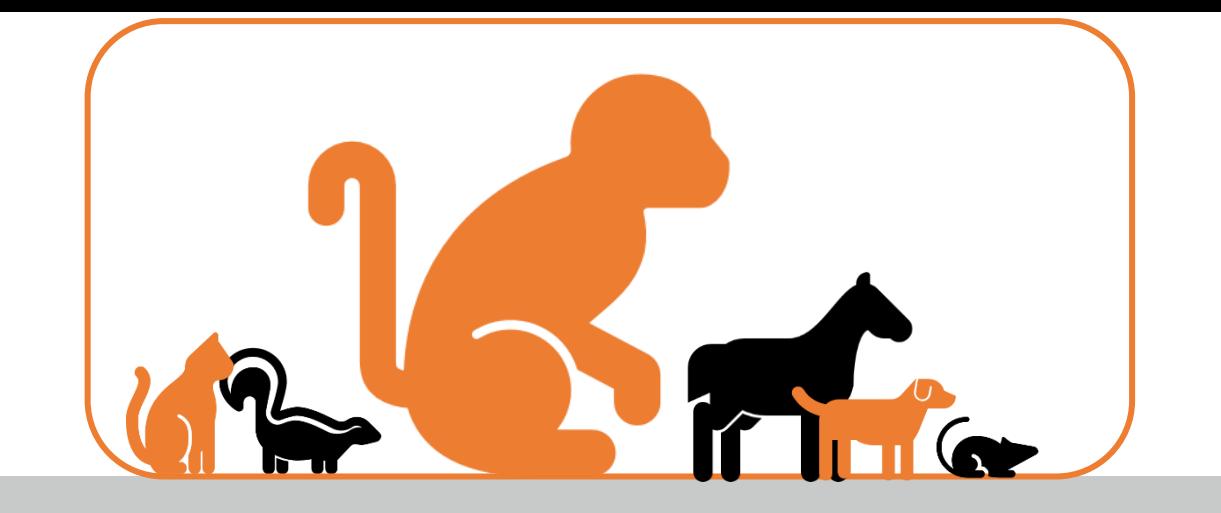

Antas - (Diversas espécies de Antas) Bovídeos - (Boi, Búfalo, Vaca, Zebú, etc) Canídeos - (Cão, Cachorro do Mato, Lobo-Guará, Raposa, etc) Caprídeos - (Bode, Cabra, etc) Cetáceos - (Baleia, Boto, Golfinho, etc) Coelhos - (Lebre, Tapiti, etc) Equídeos - (Asno, Burro, Cavalo, Jumento, etc.) Felídeos - (Gato, Jaguatirica, Onça, etc) Lobos Marinhos/Focas - (Diversas espécies de Lobos-Marinhos ou Focas) Marsupiais - (Cuíca, Gambá) Surue, Mucura, etc) Mustelídeos - (Ariranha, Furão, Irara, Lontra, etc) Ovídeos - (Carneiro, Ovelha, etc)

Peixes-Bois - (Diversas espécies de Peixes-Bois) Preguiças - (Diversas espécies de Preguiças) Primatas não humanos - (Macaco, Mico, Sagui, etc) Procionídeos - (Coati, Guaxinim, Mão-Pelada, Quati, etc) Quirópteros - (Diversas espécies de Morcegos) Roedores - (Capivara, Cotia, Preá, Rato, etc) Suínos - (Caititu, Cateto, Porco doméstico, Queixada, etc) Tamanduás - (Diversas espécies de Tamanduás) Tatus - (Diversas espécies de Tatus) Veados - (Cervo, Veado, etc)

**Exemplos comuns**: *Callithrix* spp., *Alouatta* spp., *Ateles* spp., *Callicebus* spp., *Sapajus* spp. e outros

## **Ornitologia – Aves - EXEMPLOS**

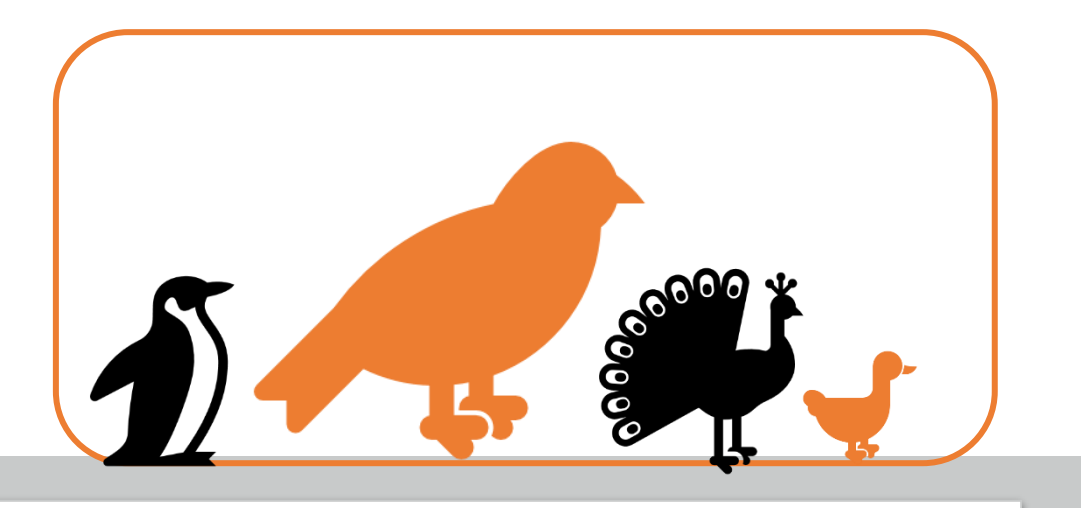

Albatrozes - (Albatroz, Alma-de-mestre, Procelárea) Andorinhões - (Diversas espécies de Andorinhões) Beija-Flores - (Diversas espécies de Beija-Flores) Corujas - (Diversas espécies de Corujas) Cucos e afins - (Alma-de-Gato, Anus, Cucos, etc) Curiangos e afins - (Curiango, Mãe-da-Lua, Urutau, etc) Flamingos - (Diversas espécies de Flamingos) Gaivotas e afins - (Gaivota, Jaçana, Quero-Quero, Talha-Mar) Galináceos - (Galinha, Jacú, Mutum, Peru) Garças - (Cegonha, Garça, Jaburú, Tuiuiú, etc.) Gaviões e afins - (Carcará, Falcão, Gavião, Harpia) Martim Pescador - (Diversas espécies de Martim Pescador)

Mergulhões - (Diversas espécies de Megulhões) Pássaros - (Andorinha, Canário, Sabiá, Tico-Tico, etc) Patos e afins - (Cisne, Ganso, Marreco, Pato, etc) Pelicanos e afins - (Biguá, Cormorão, Corvo -Marinho, Pelicanos, etc) Pica-Paus - (Diversas espécies de Pica-Paus) Pinguins - (Diversas espécies de Pinguins) Pombos - (Juriti, Pombos, Rolinhas, etc) Psitacídeos - (Araras, Papagaios, Periguitos, etc) Ratitas - (Avestruz, Ema, Emu, etc) Seriema/Saracura - (Diversas espécies de Siriemas e Saracuras) Tucanos e afins - (Araçari, Tucano, etc) Urubus - (Abutres, Urubus, etc)

#### **Área de Atuação** Campos obrigatórios!

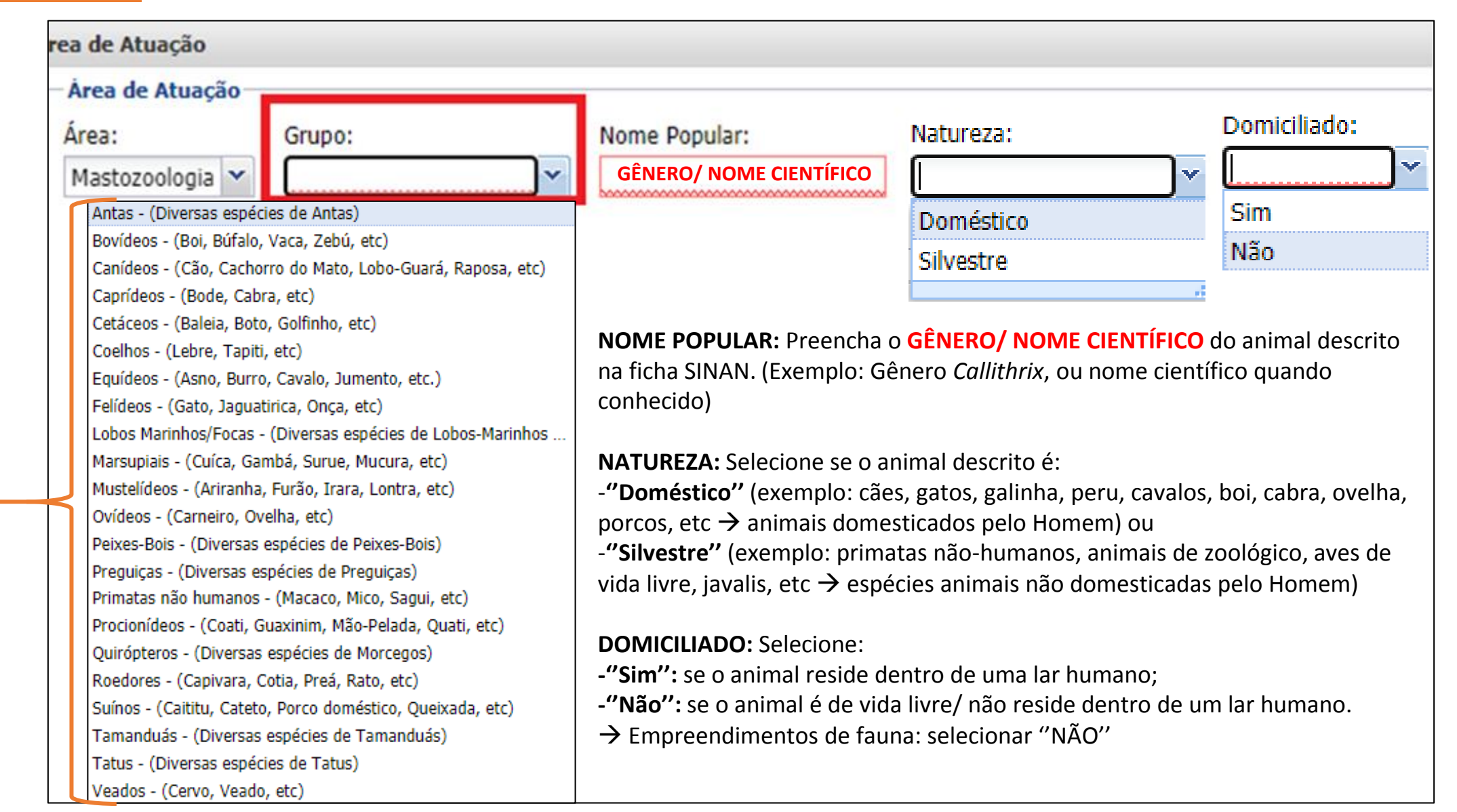

GRUPO: Selecionar o grupo ao qual o animal descrito na ficha SINAN pertence (Ex: Animal "*Callithrix*" → Selecionar "Primatas nãohumanos'' na caixinha GRUPO).

# **10. IDENTIFICAÇÃO DO ANIMAL**

**ATENÇÃO: OBRIGATÓRIO PREENCHER O CAMPO ''NOME''. PREENCHER COM NÚMERO INTERNO INDIVIDUAL DE REGISTRO DO ANIMAL NO EMPREENDIMENTO DE FAUNA OU PREENCHER NÚMERO SINAN.**

**PARA AMOSTRAS DE CÃES E GATOS DOMICILIADOS, PREENCHER NOME DO ANIMAL NESTE CAMPO**

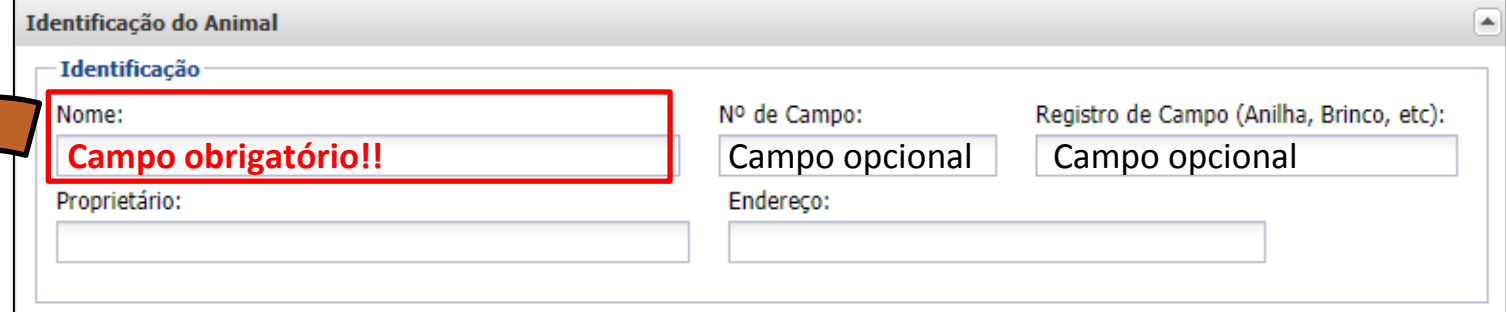

**REGISTRO DE CAMPO**: Animais de produção e aves são por vezes identificado por números/códigos escritos em brincos ou anilha (Preencha essa informação se aplicável).

**FAUNA SILVESTRE: NÚMERO INTERNO INDIVIDUAL DE REGISTRO DO ANIMAL OU NÚMERO SINAN**

**CÃES/GATOS: NOME DO ANIMAL (E NÚMERO SINAN, CASO EXISTENTE)**

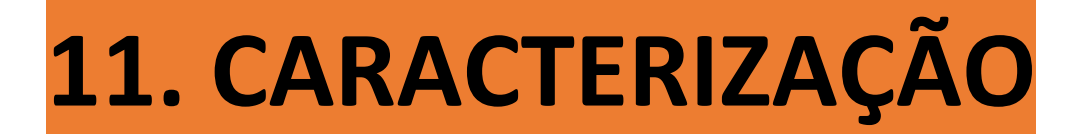

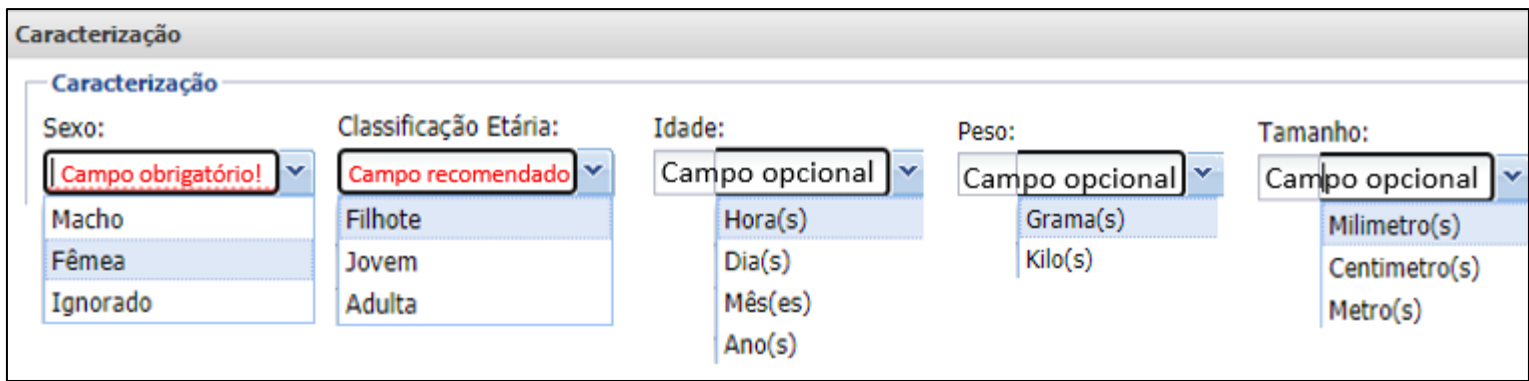

**SEXO**: Selecione se o animal é macho ou fêmea. Na ausência dessa informação, selecione "ignorado";

**CLASSIFICAÇÃO ETÁRIA**: Selecione se o animal é filhote, jovem ou adulto.

**IDADE**: Caso se saiba a idade exata, recomenda-se preencher esse campo. Em seguida selecione a unidade de tempo (horas/dias/meses/anos).

#### **Atenção: Preencher as informações abaixo para amostras de cães e gatos**

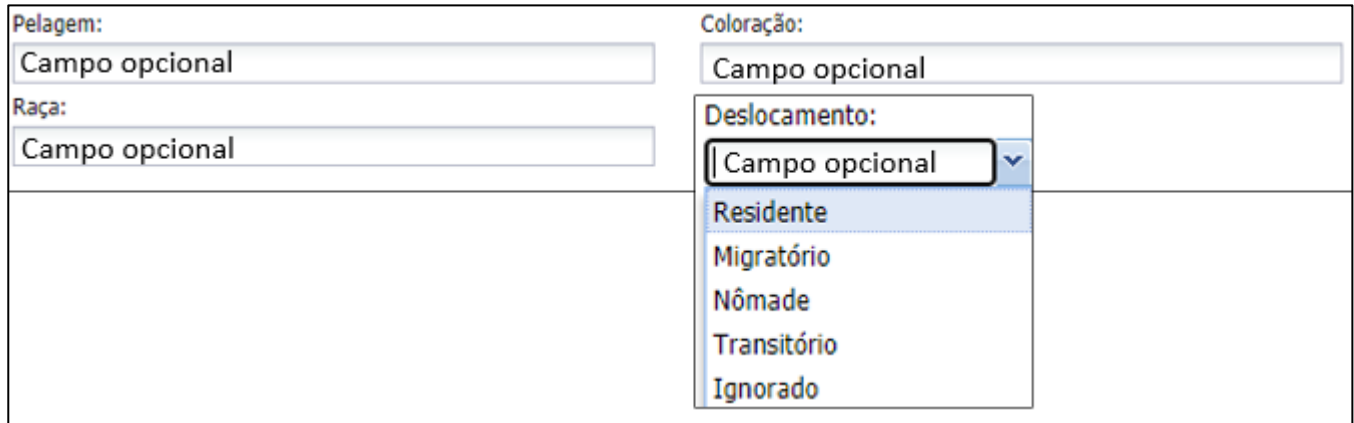

**RAÇA**: Preencha a raça do animal, caso informada (exemplo cães: Sem raça definida, pitbull, lulu da Pomerânia, bulldog, gold retriever, etc; exemplos gatos: Sem raça definida, siamês, persa, etc.)

**DESLOCAMENTO**: Selecione o perfil de deslocamento do animal, caso informado.

#### Campo obrigatório!

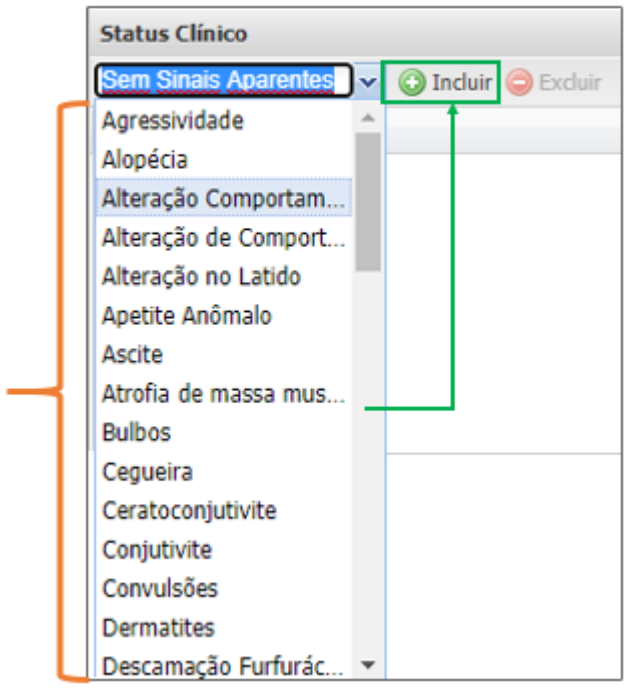

**STATUS CLÍNICO- INCLUIR**: Selecione sintomas/sinais. Clicar em incluir para cada um deles.

Campo opcional: utilizar somente se desejar excluir algum item.

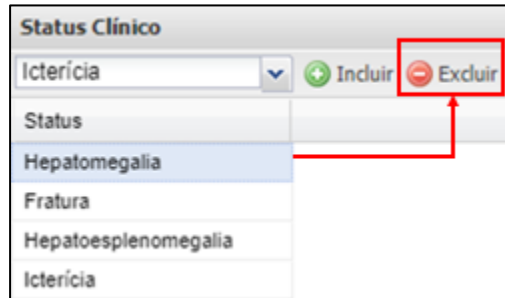

&

**STATUS CLÍNICO-EXCLUIR**: Selecione os sintomas/sinais que deseja excluir. Clicar em excluir para cada um deles.

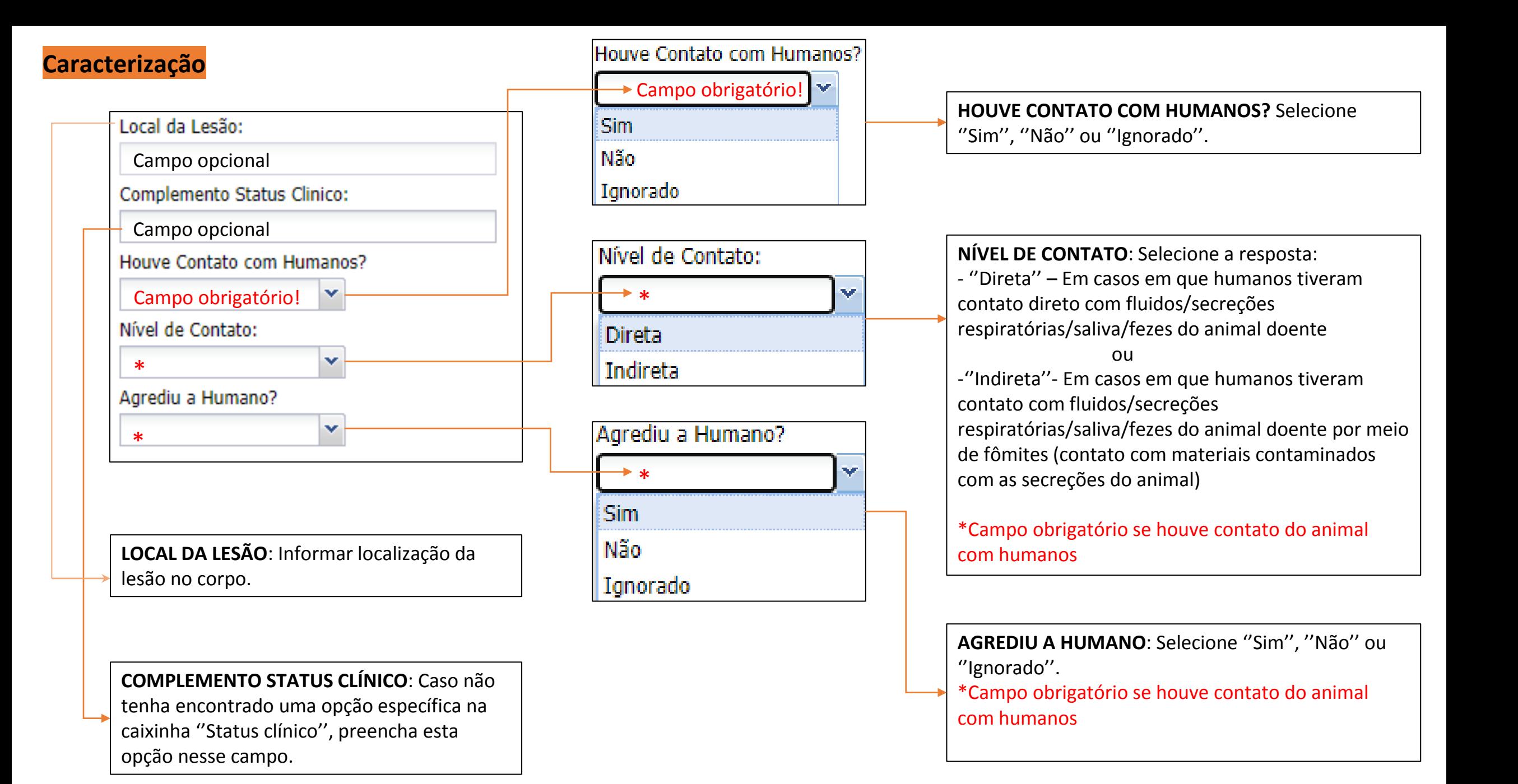

#### **Caracterização**

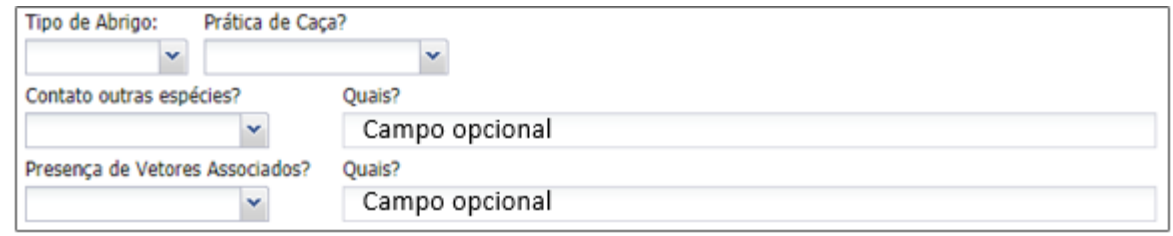

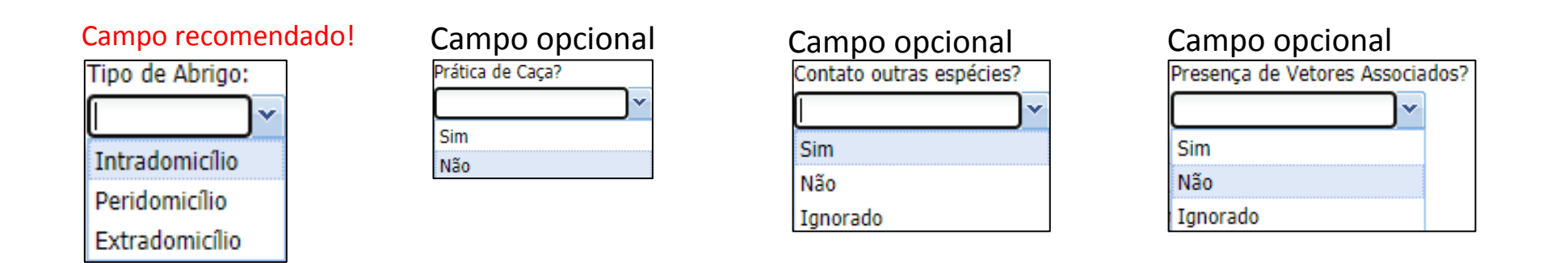

**TIPO DE ABRIGO**: Selecione o tipo de abrigo do animal. Campo recomendado!

**-**''**Extradomicílio''**: Animais de rua/vida livre (silvestres ou domésticos)→ quando encontrados fora de área próxima de residência

**-''Peridomicílio'':** Animais de rua/vida livre (silvestres ou domésticos)→ quando encontrados próximos de uma residência;

**-''Intradomicílio'':** Animais domésticos/silvestres **pets** (exemplo: cão, gato, papagaio pet); Animais silvestres em santuários/zoológicos/parques ecológicos/centros de reabilitação.

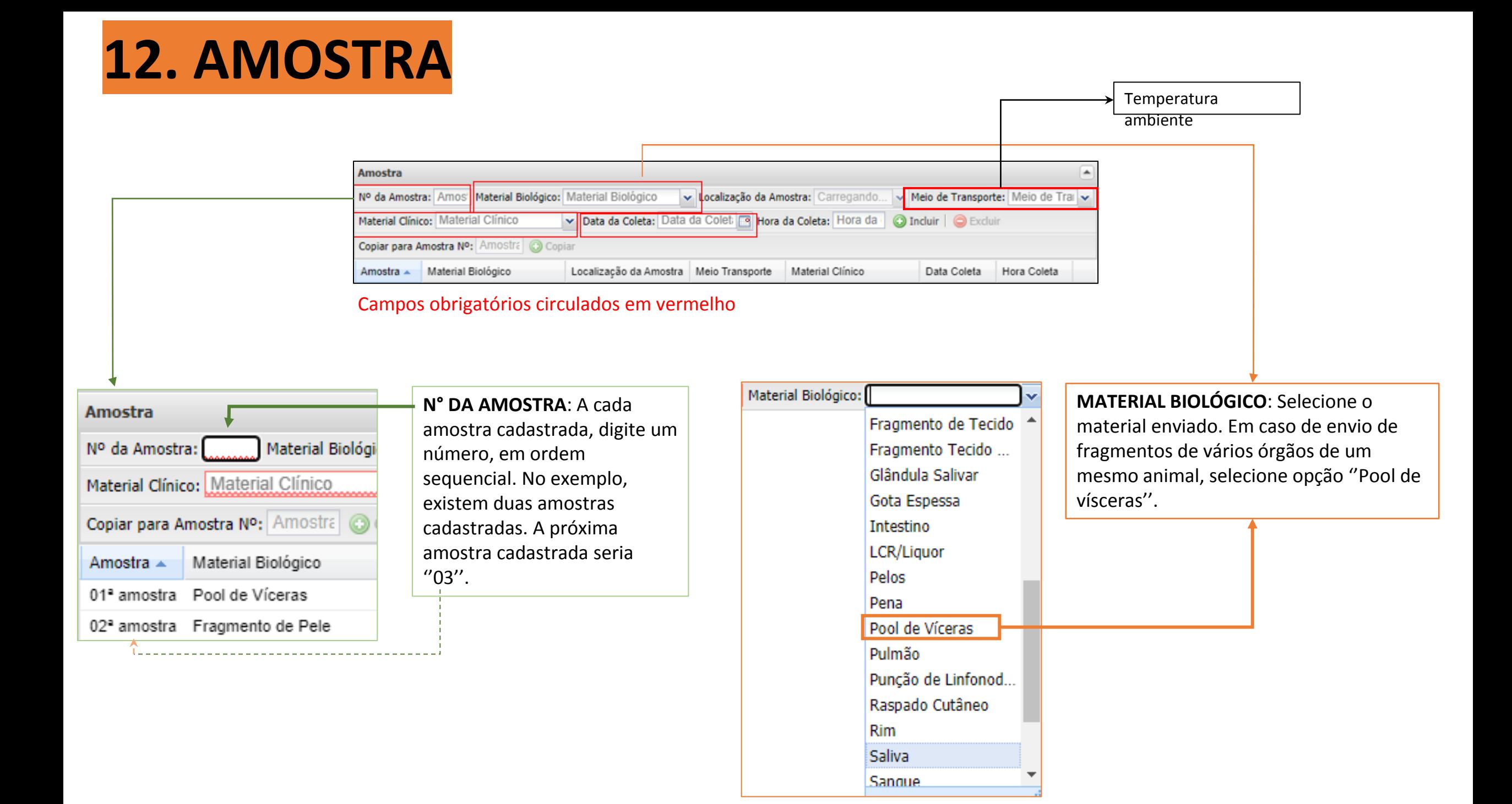

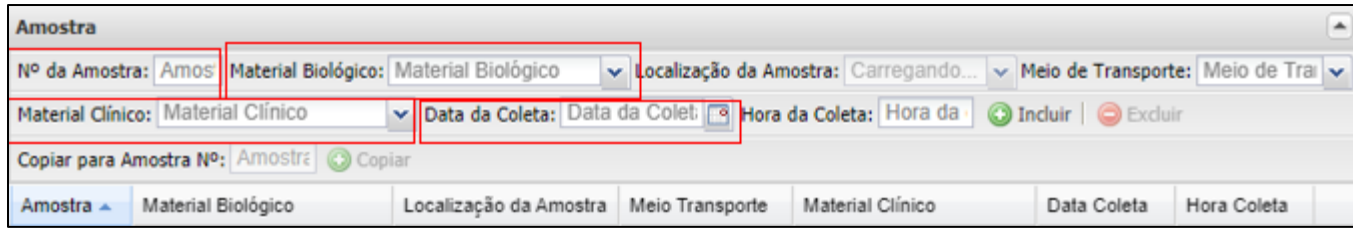

Campos obrigatórios circulados em vermelho

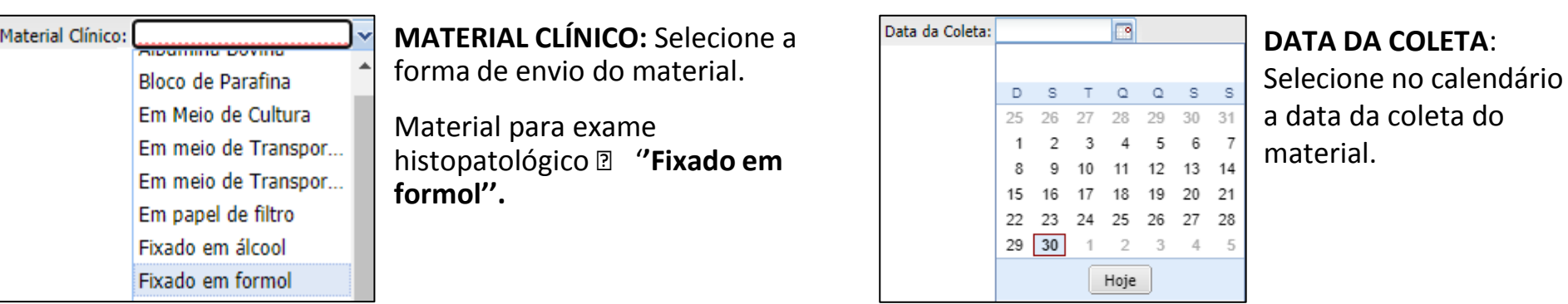

# **13. RESPONSÁVEL PELA AMOSTRA**

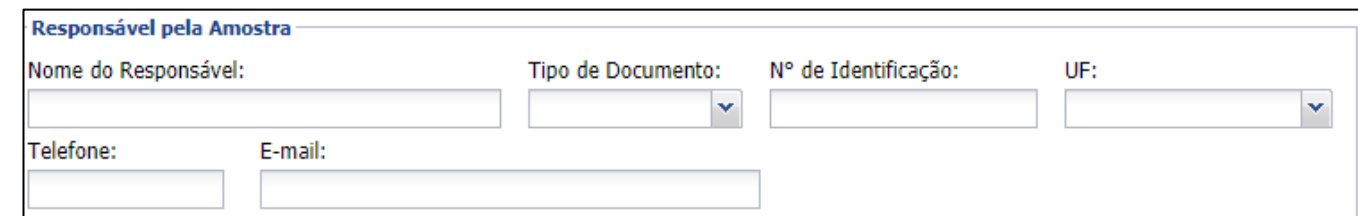

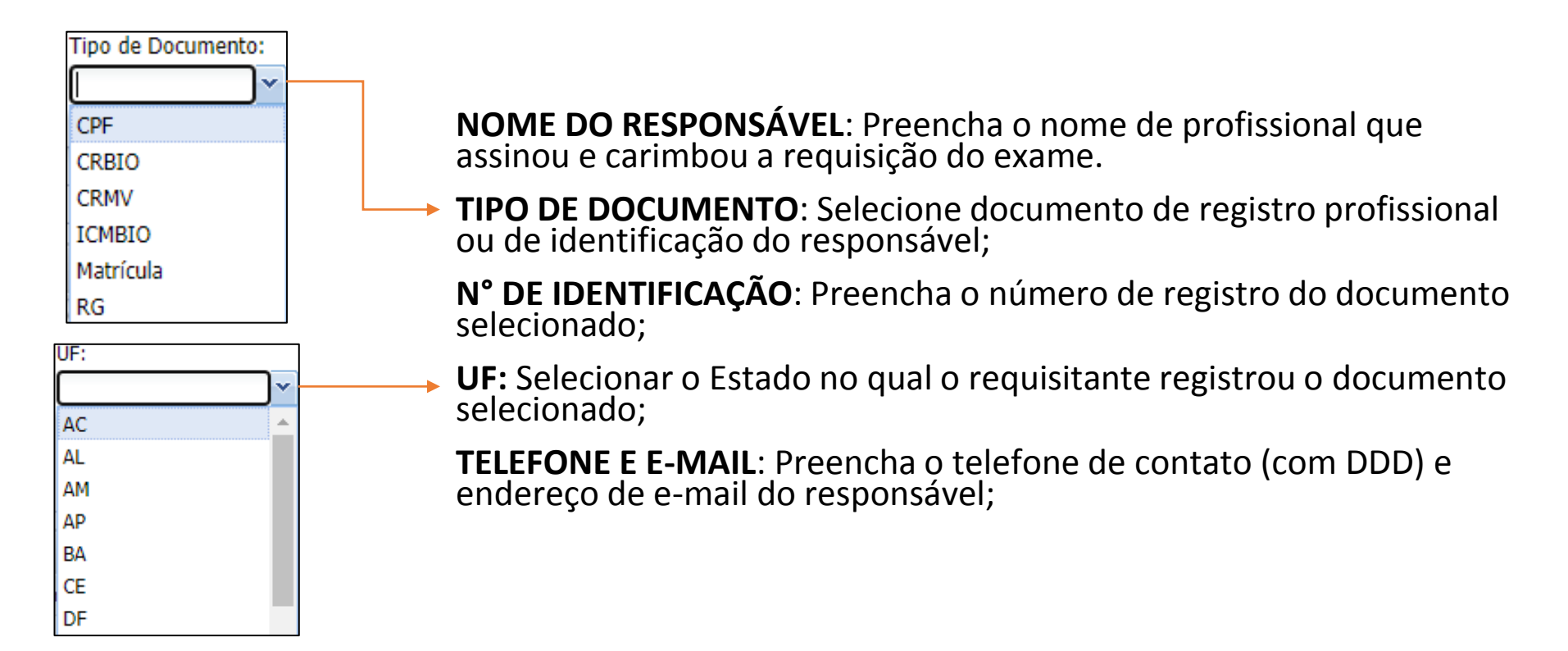

# **14. PESQUISAS**

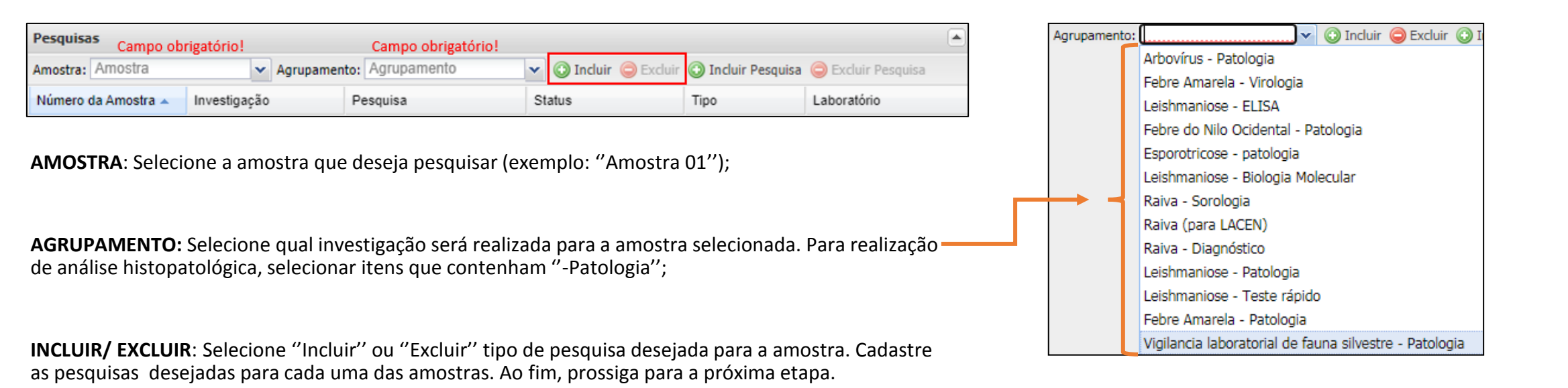

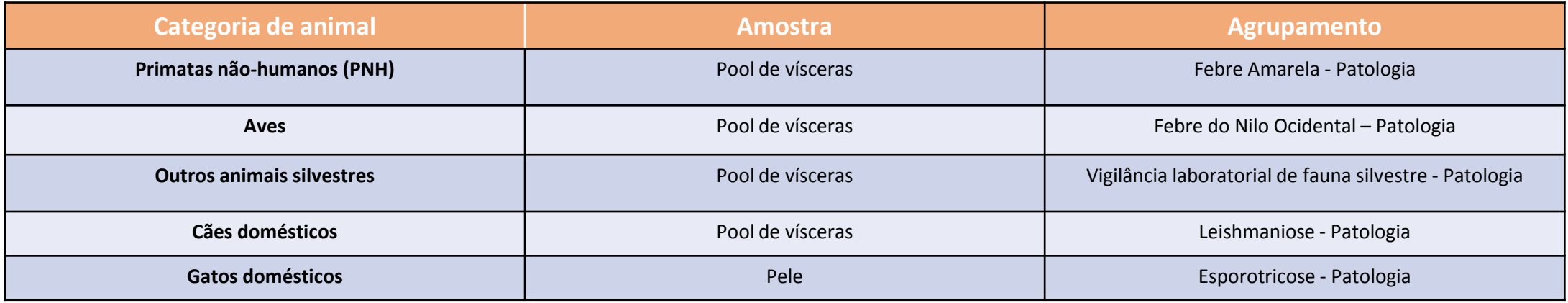

## **Exemplo – PRIMATAS NÃO-HUMANOS (PNH)**

• Vigilância de Febre Amarela: Envio de fragmentos de vários órgãos, incluindo fígado.

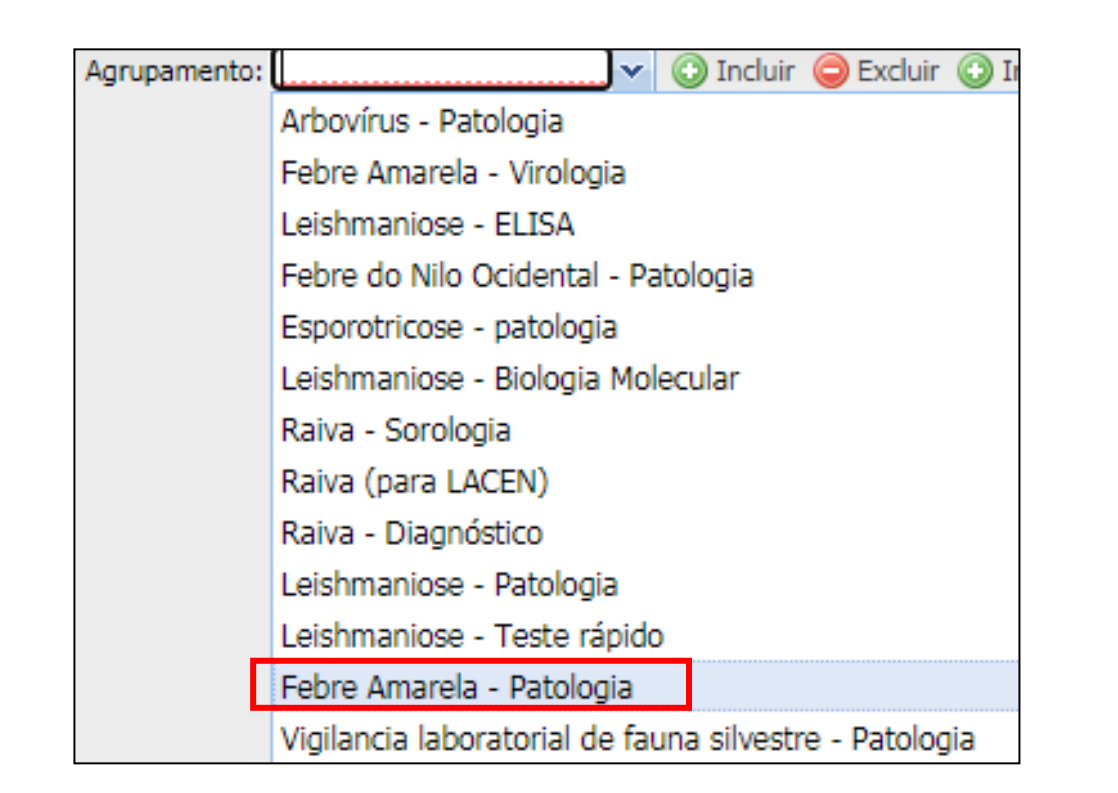

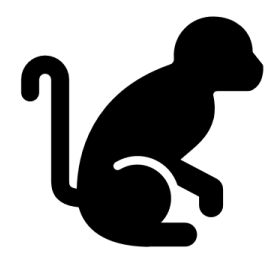

### **Exemplo – Animais silvestres - AVES**

• Vigilância de Febre do Nilo Ocidental: Envio de fragmentos de vários órgãos, incluindo encéfalo.

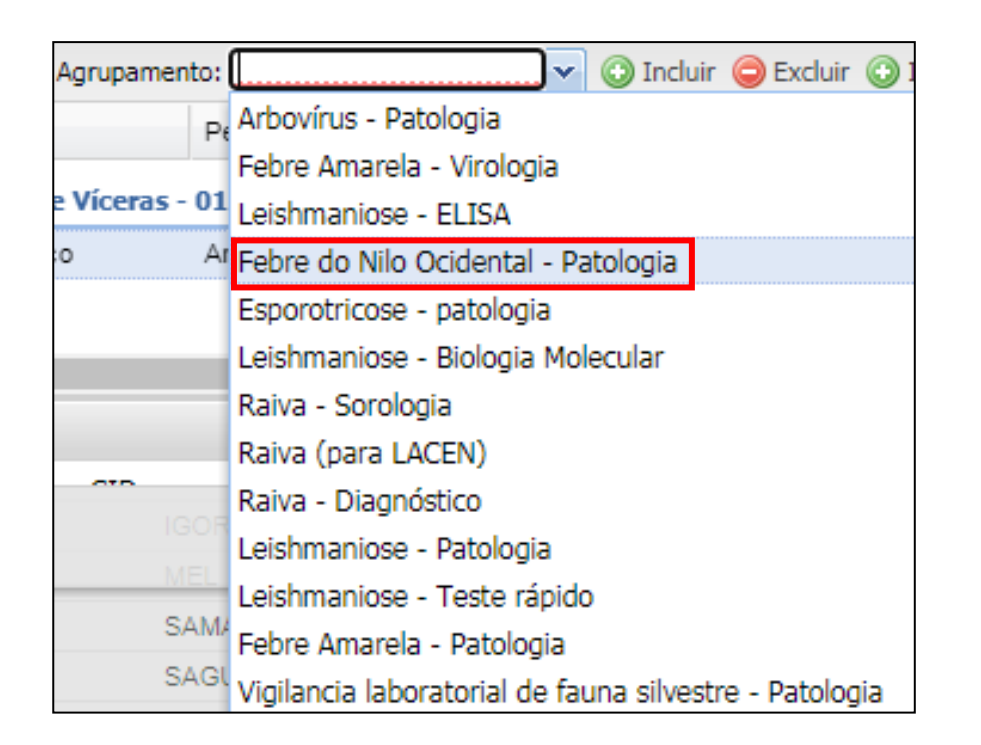

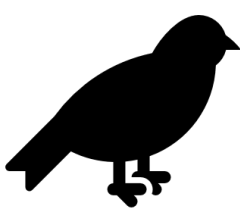

### **Exemplo – Animais silvestres - OUTROS**

• Vigilância laboratorial de fauna silvestre: Envio de fragmentos de vários órgãos de um animal silvestre (que não seja primata), por exemplo da espécie *Didelphis aurita*  (gambá-de-orelha-preta), para pesquisa de agentes infecciosos.

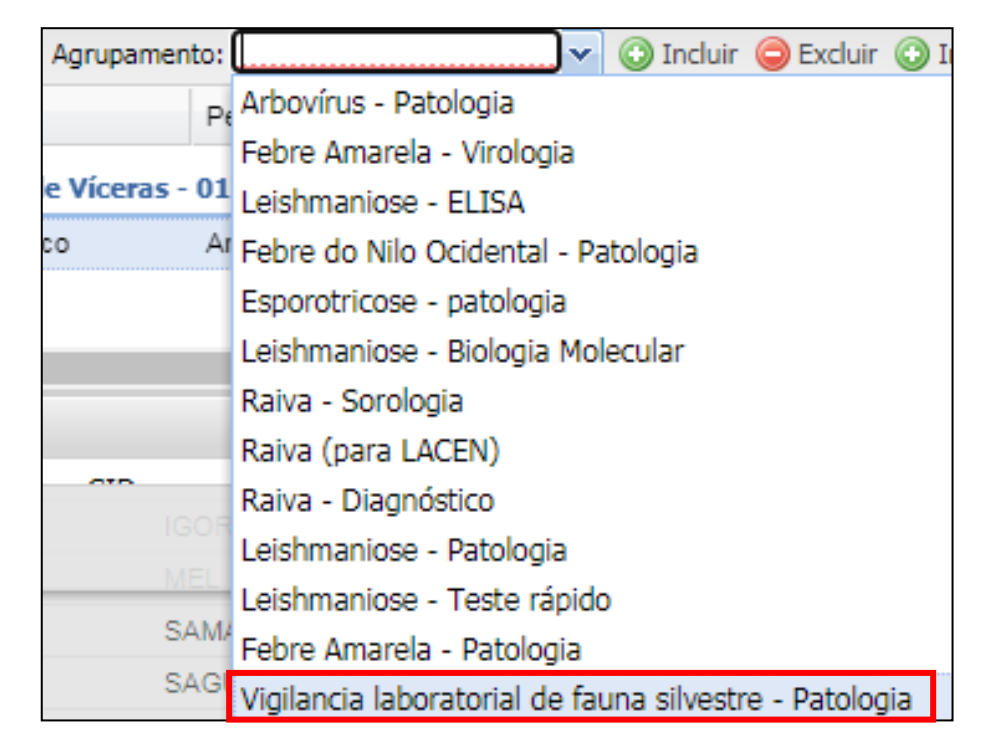

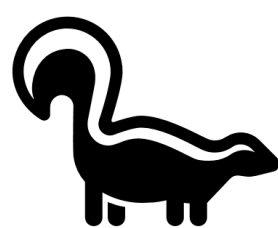

## **Exemplo – Animais domésticos - CÃES – Pesquisa** *Leishmania*  **spp***.*

• Vigilância de Leishmaniose visceral canina: Envio de fragmentos de vários órgãos de cão para pesquisa de *Leishmania infantum.* 

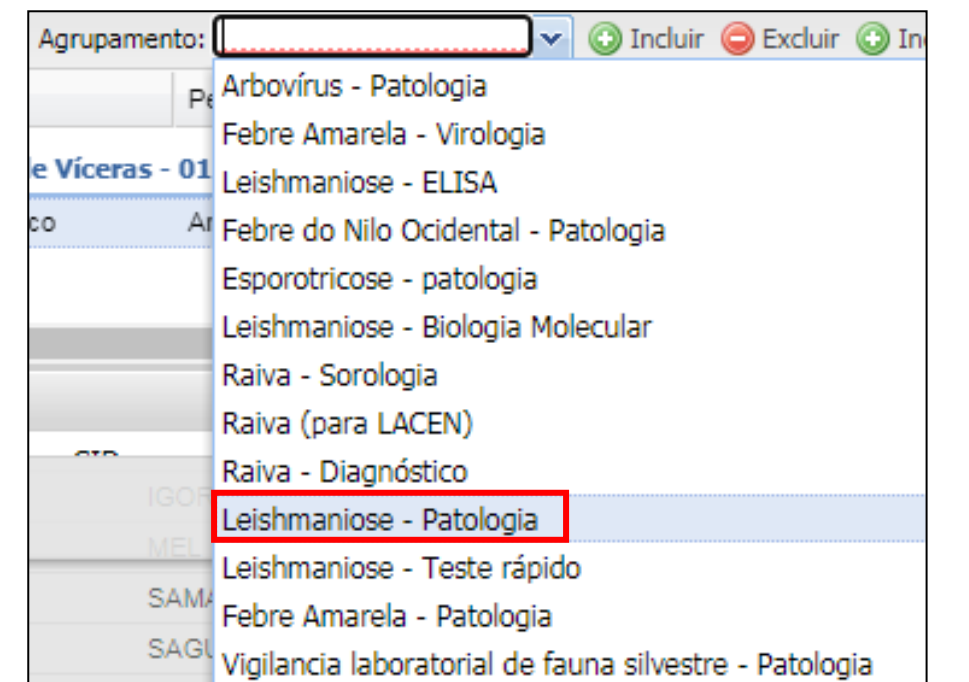

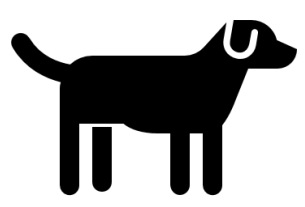

## **Exemplo – Animais domésticos - GATOS – Pesquisa** *Sporothrix* **spp.**

• Envio de fragmentos de pele de gatos para pesquisa de *Sporothrix* spp.

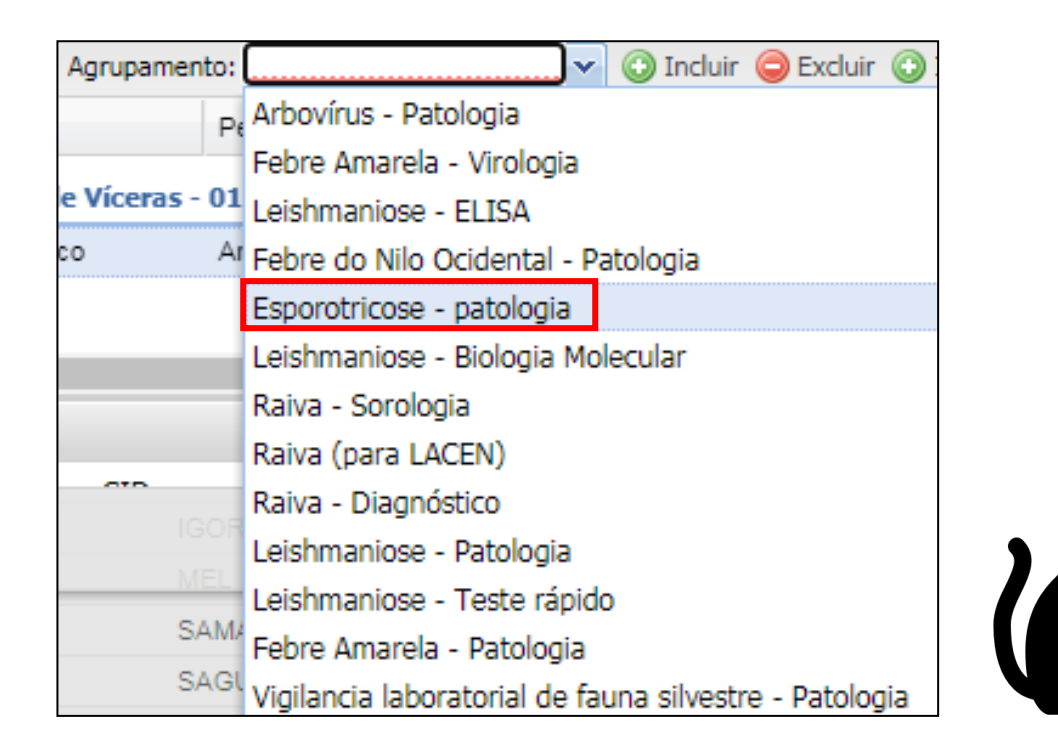

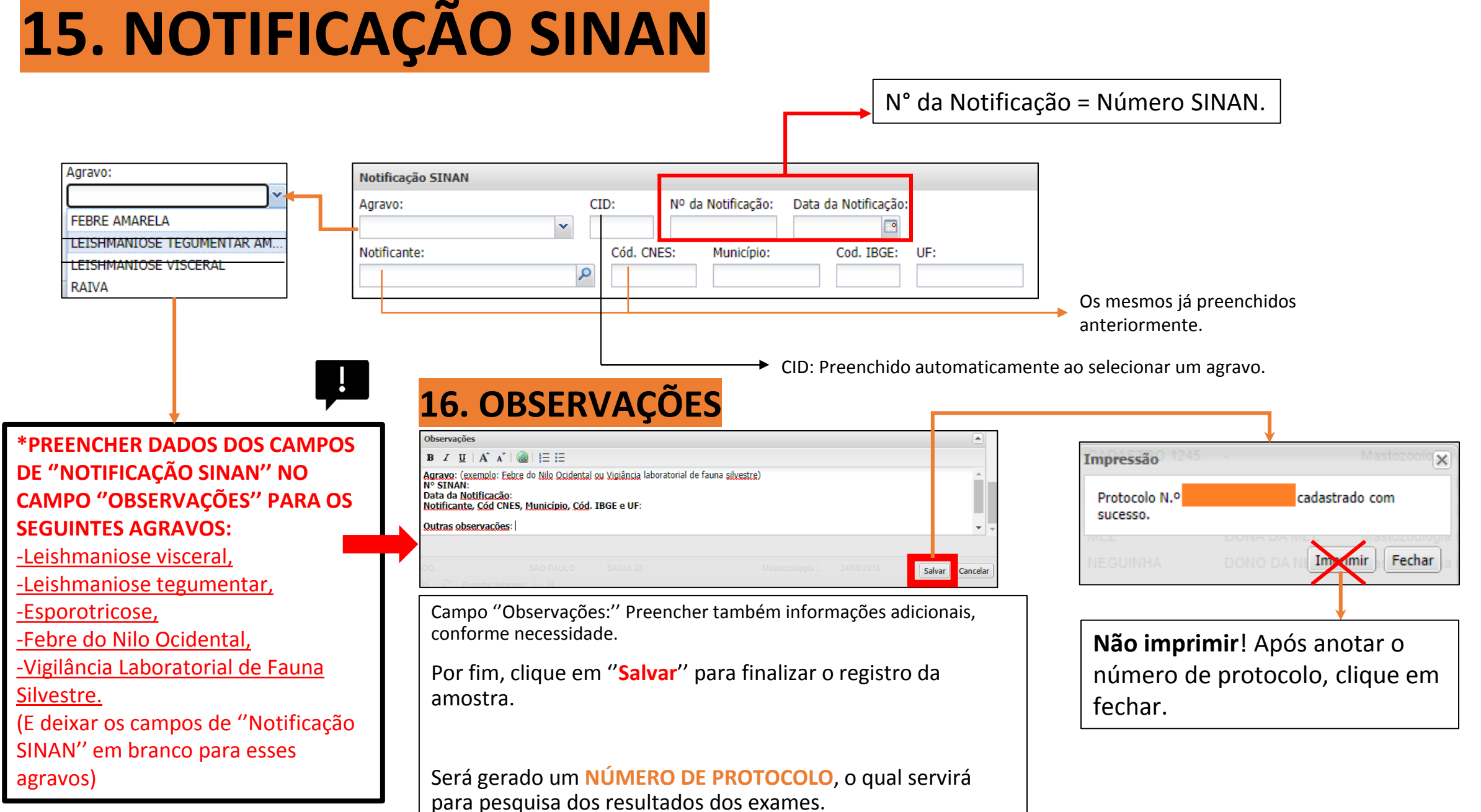

**IMPORTANTE!**

# **17. TRIAGEM**

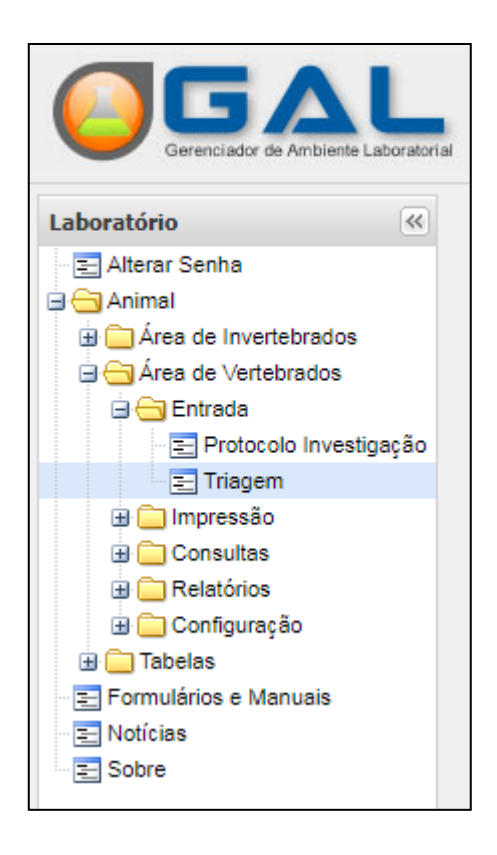

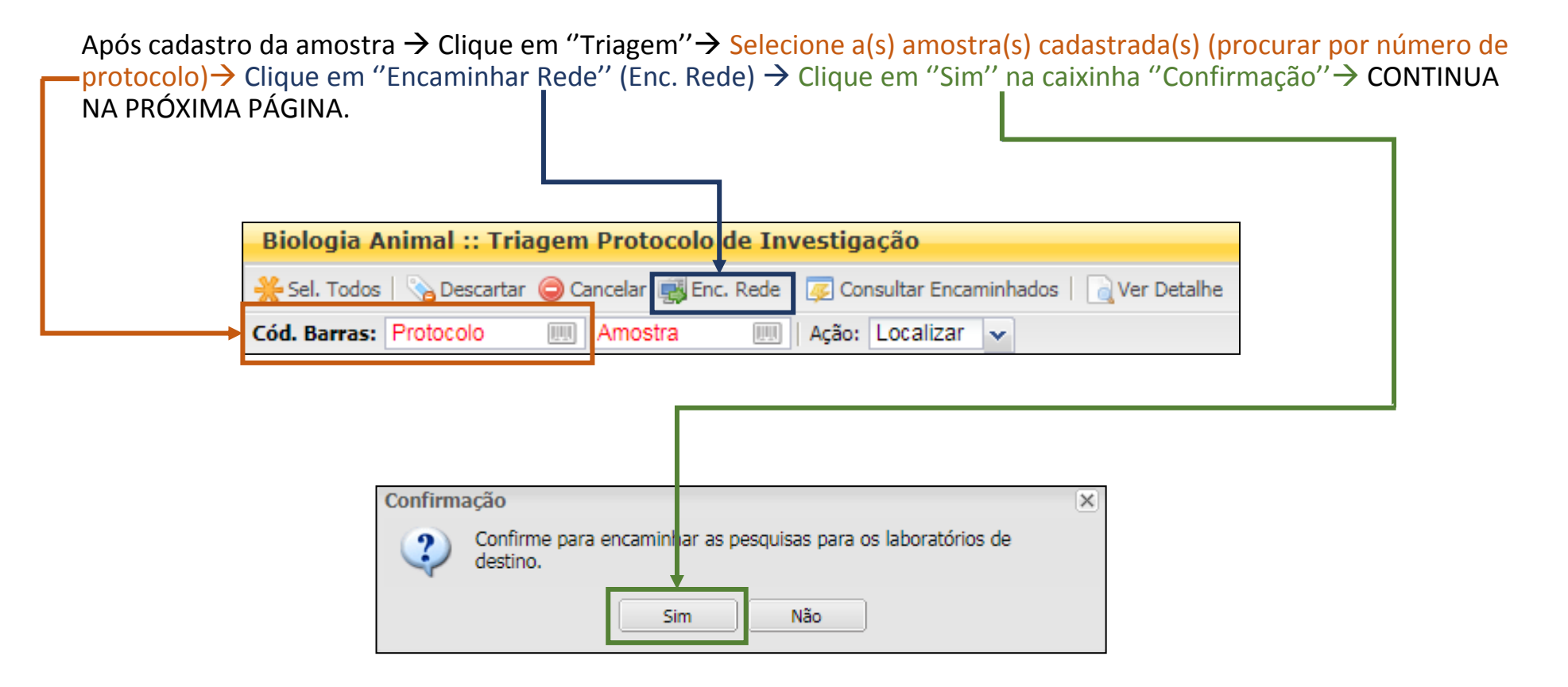

# **17. TRIAGEM - Continuação**

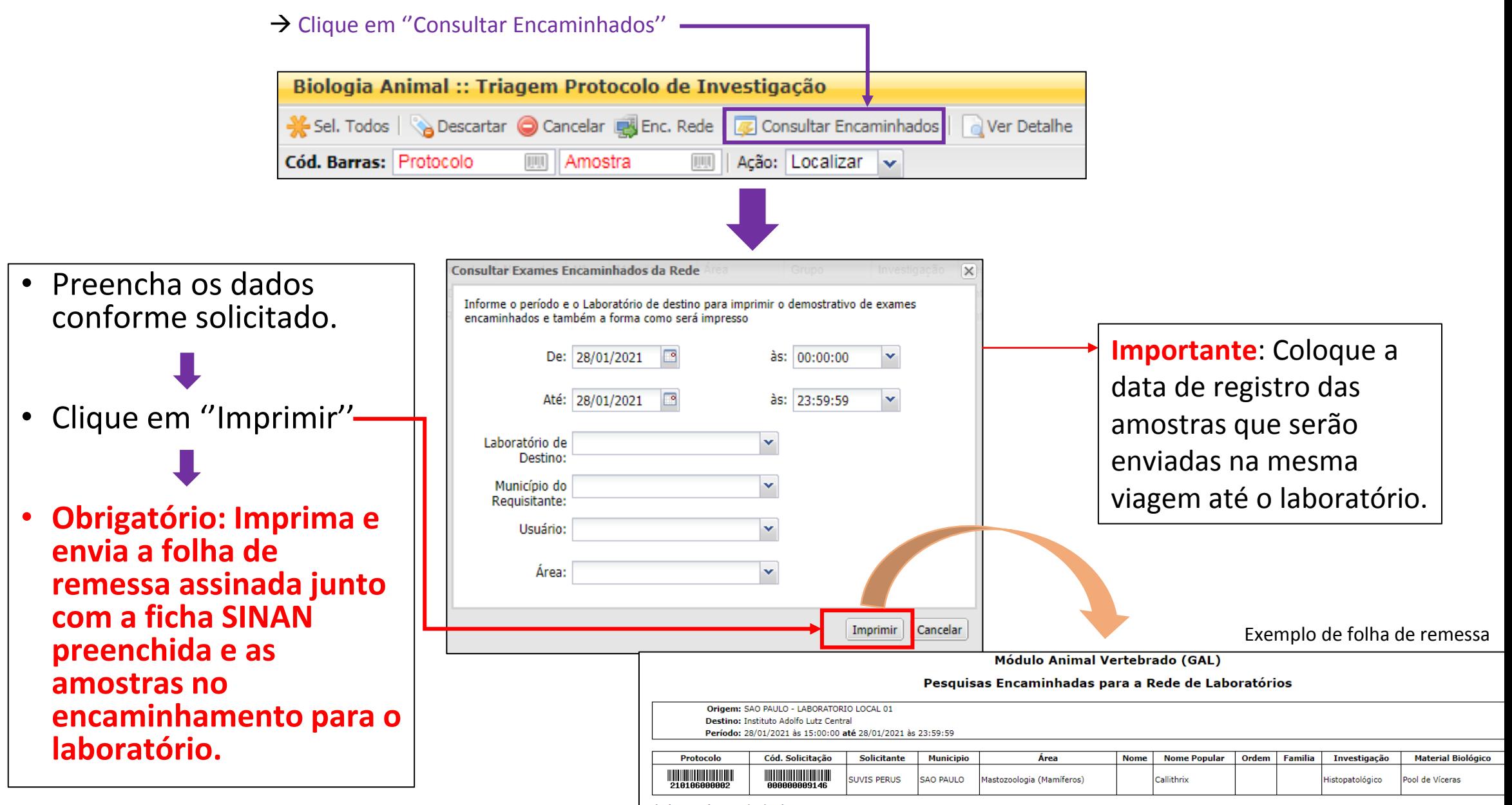

Relatório gerado em 28/01/21 ás 15:25 por CADASTRO ANIMAL

# Importante:

Verifique se na folha de remessa consta o número interno/SINAN (ou nome, no caso de cães e gatos domésticos) no campo ''Nome'', localizado entre os campos ''Área'' e ''Nome popular''. Esse campo deve estar preenchido.

Depois da emissão da lista de remessa:

## Seu cadastro está finalizado!

Para consultar os resultados dos exames, siga o próximo item.

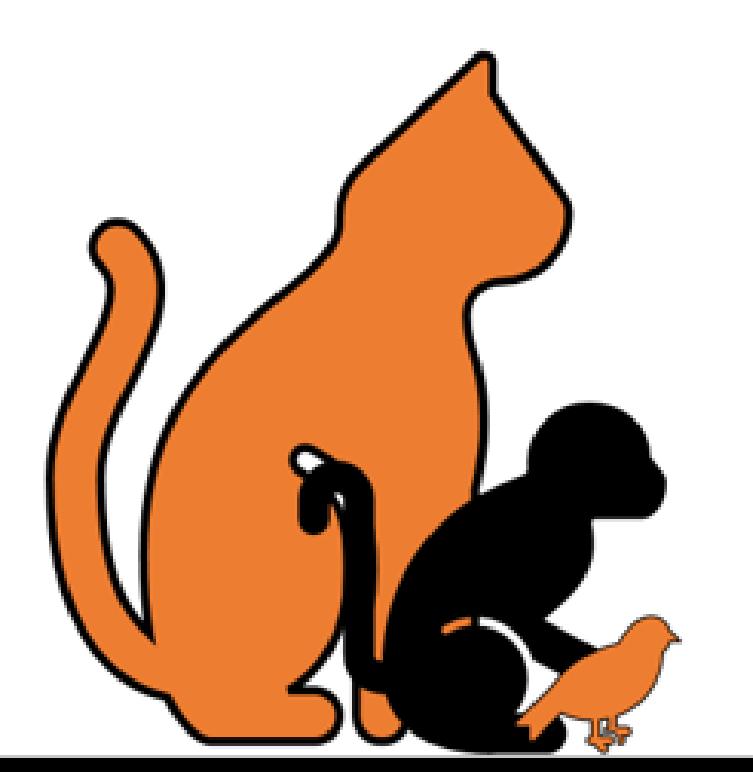

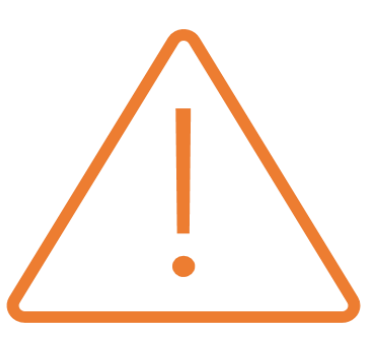

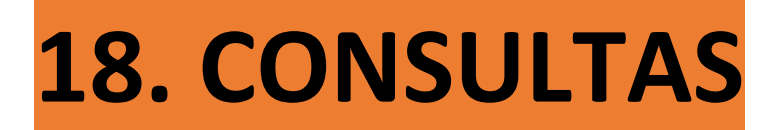

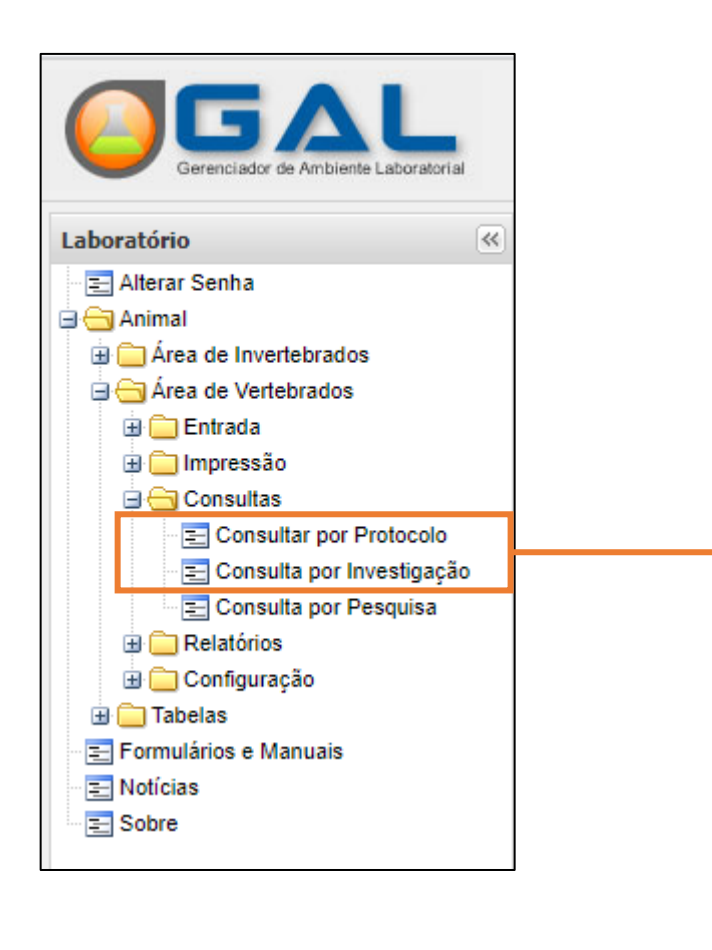

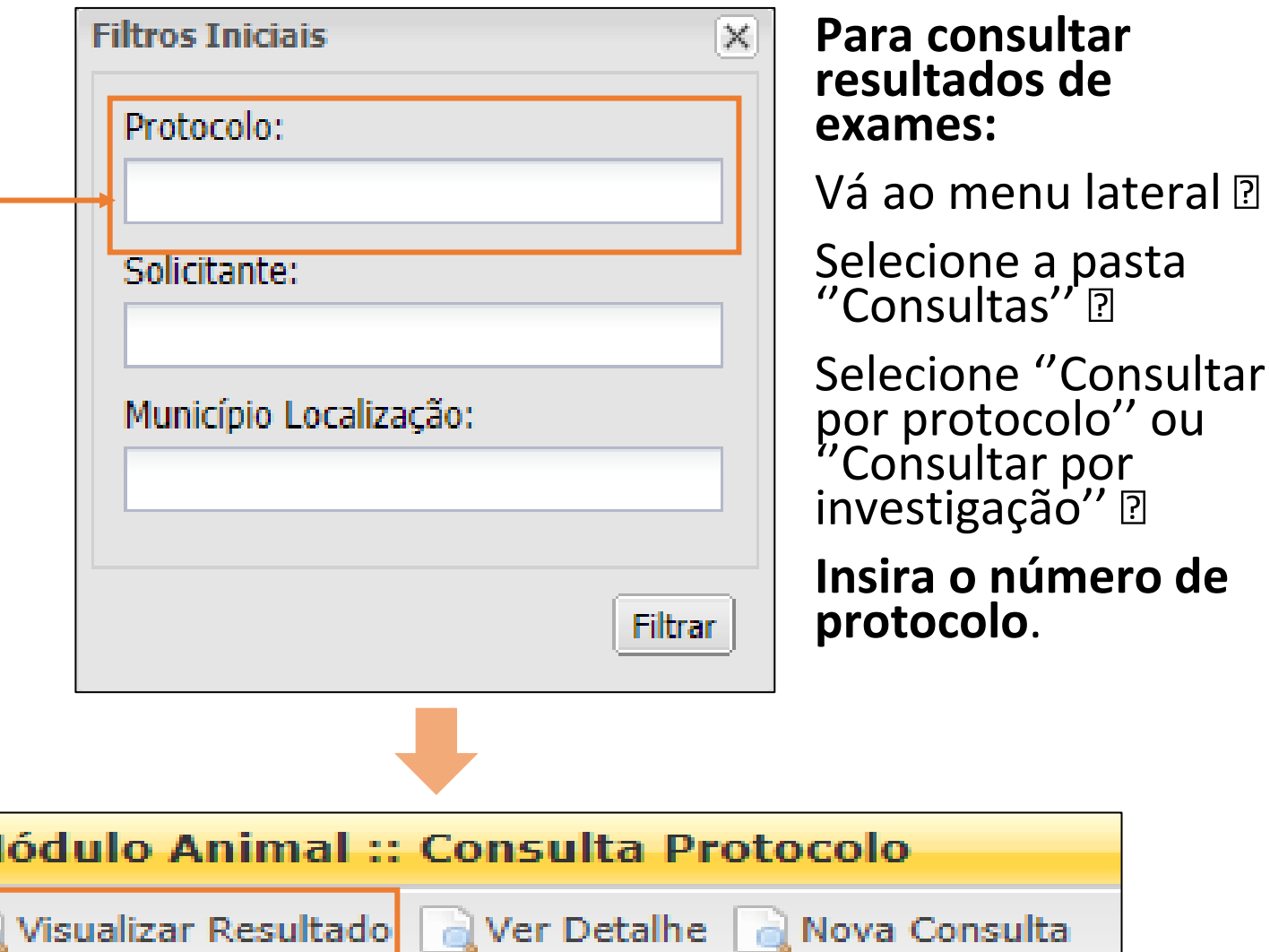

Para ver resultado do exame: Pressione ''Visualizar Resultado''